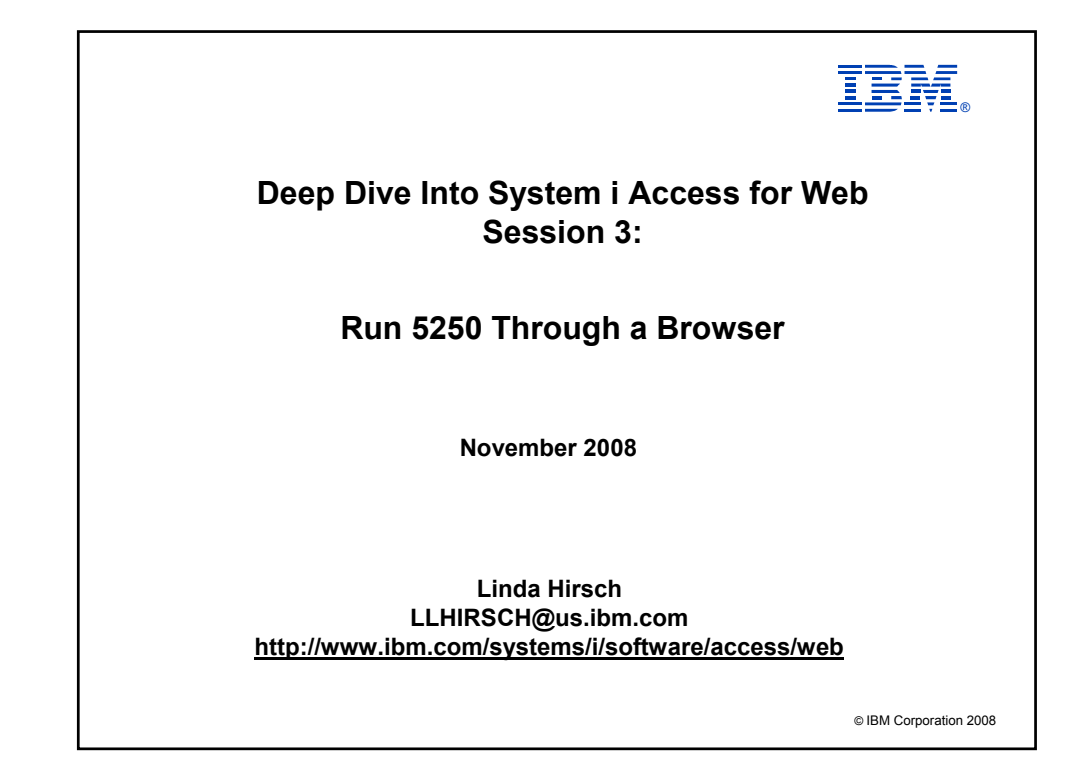

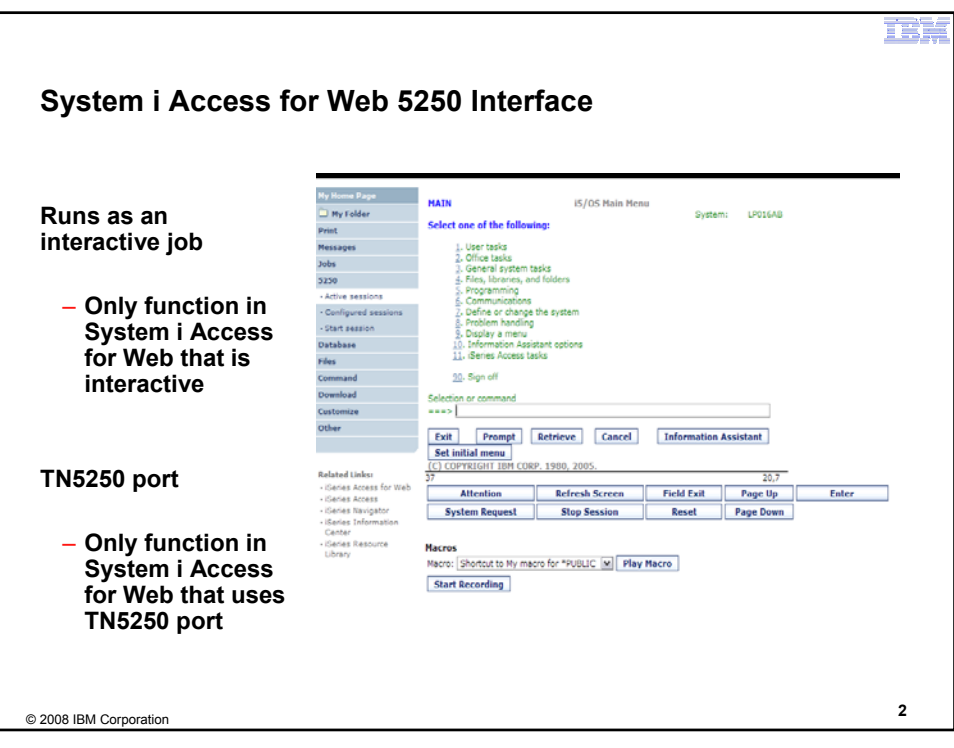

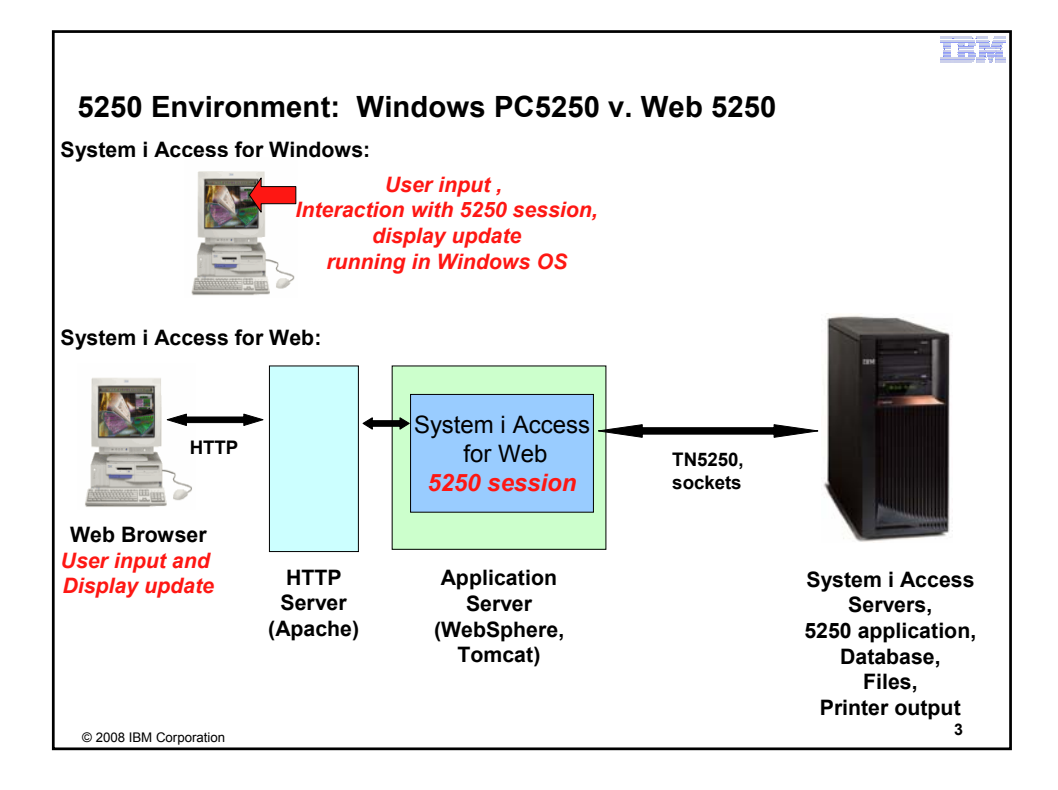

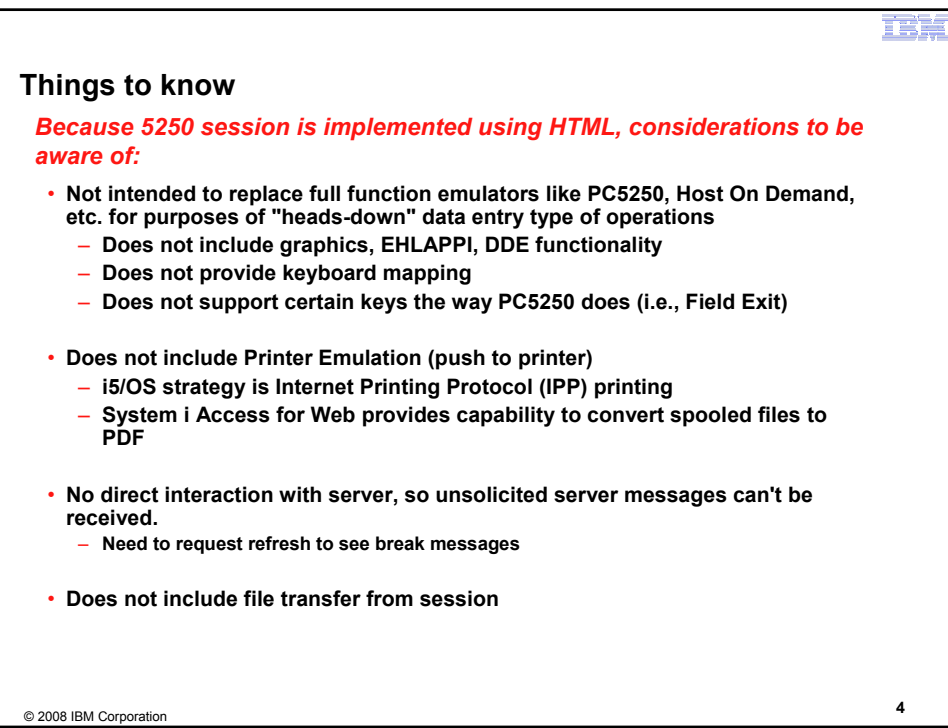

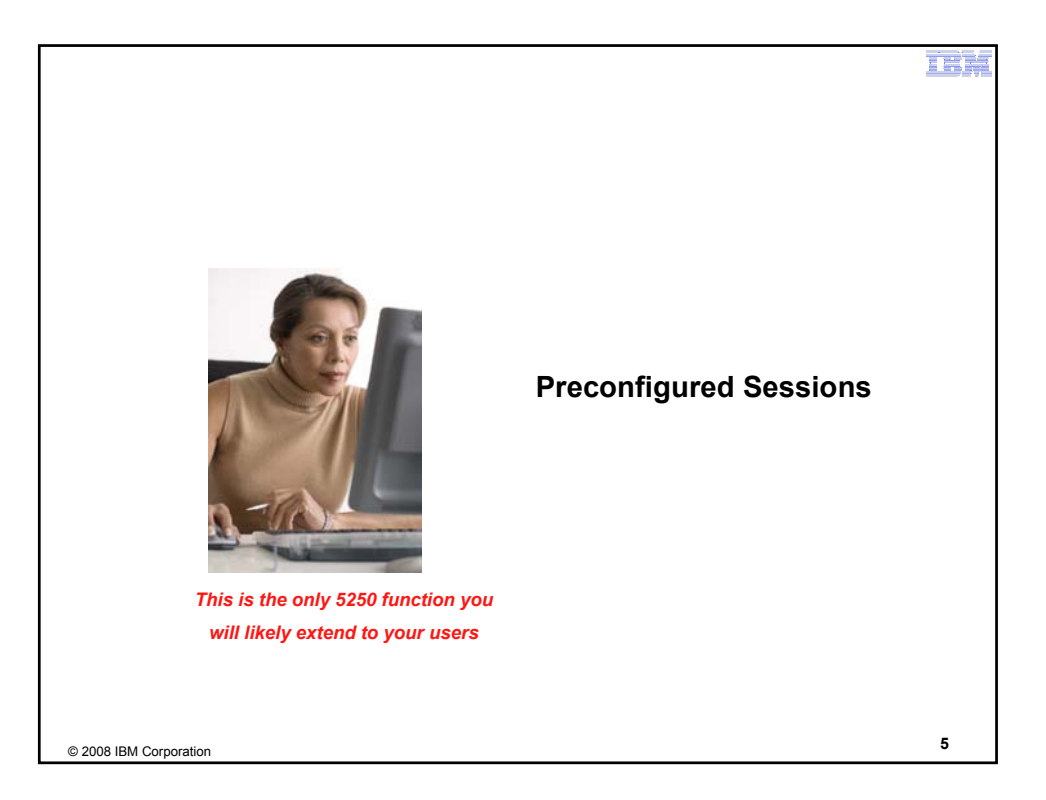

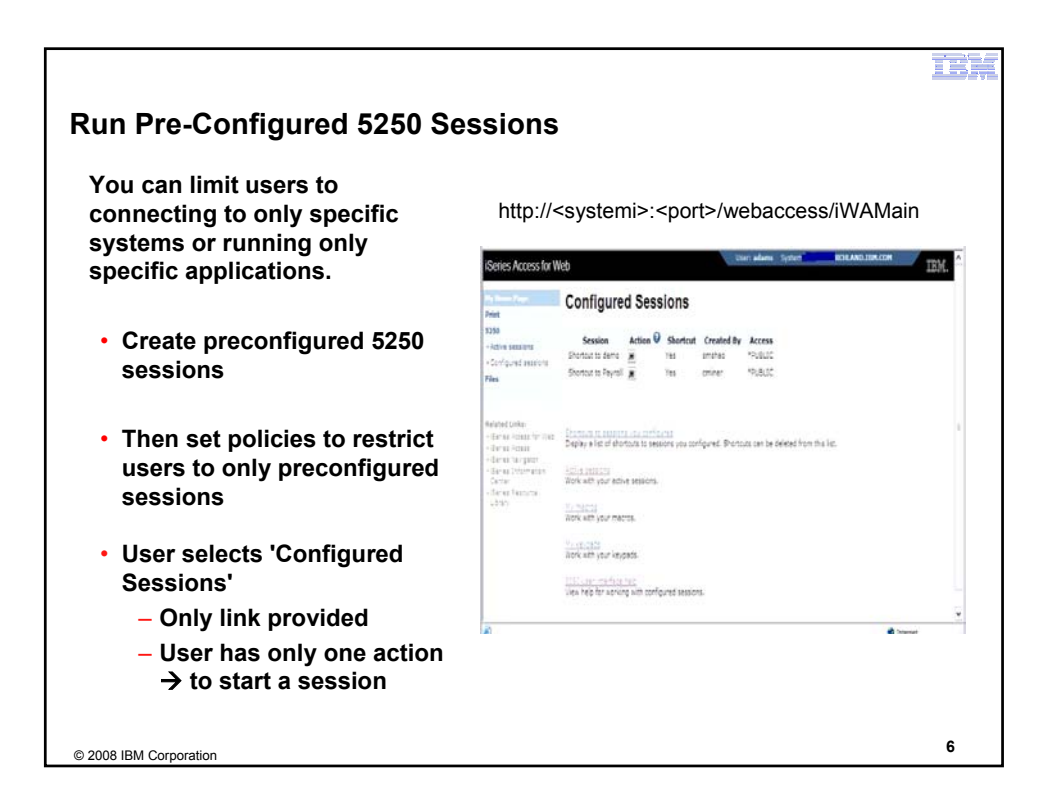

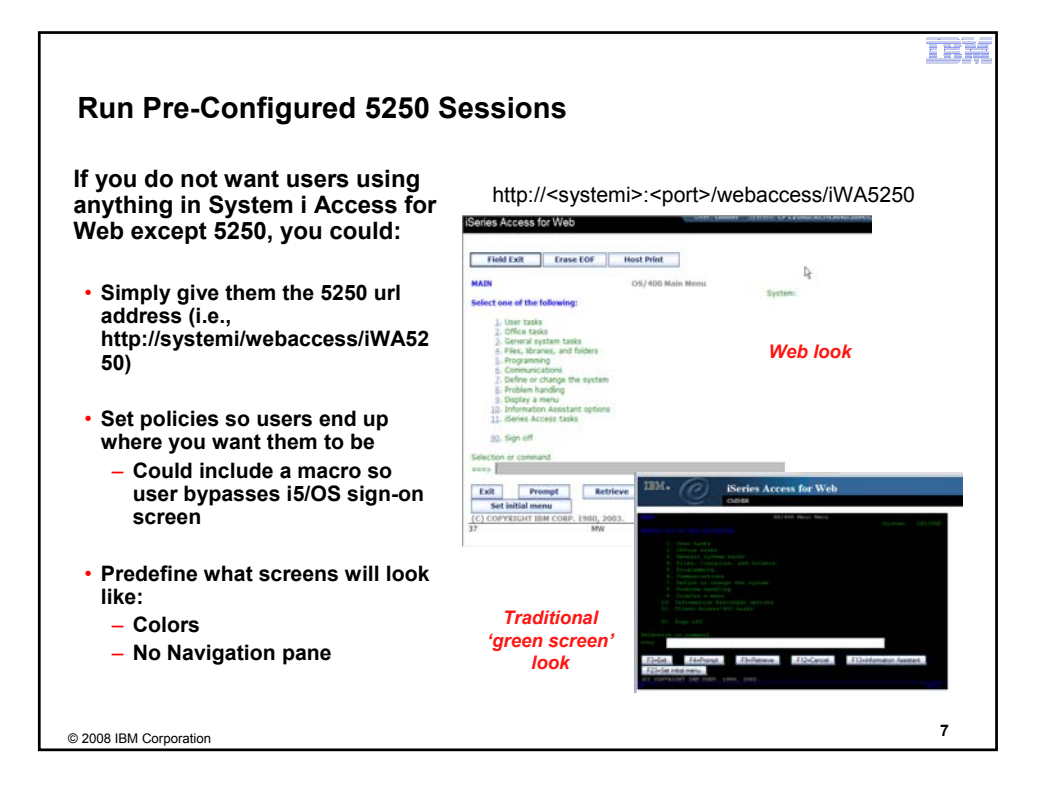

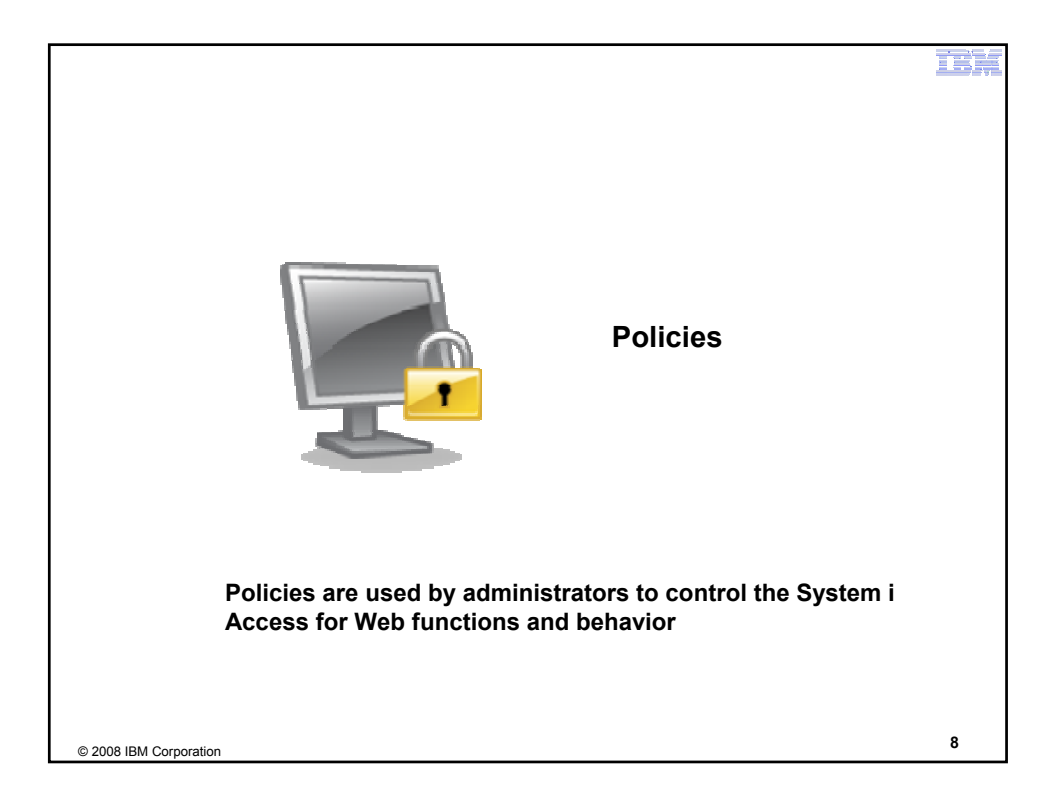

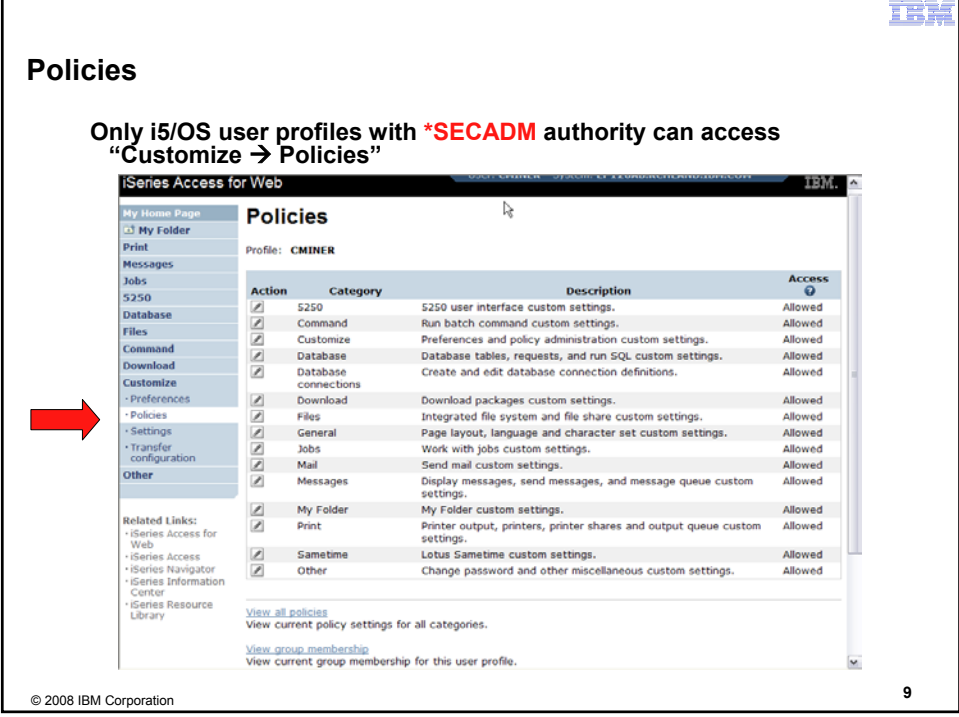

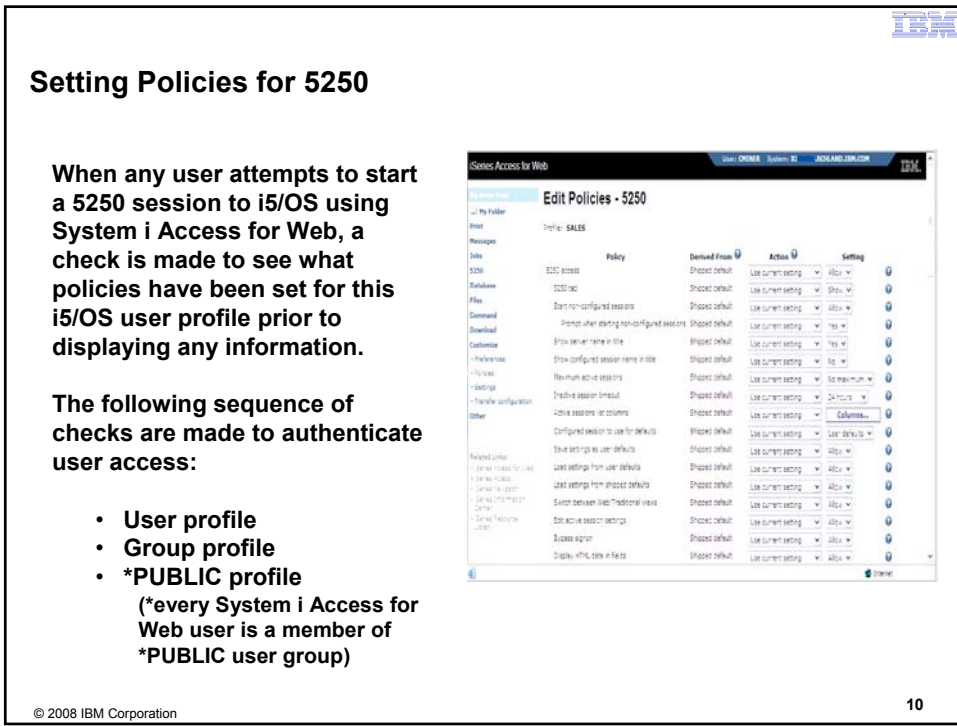

#### **Policy settings to use only Preconfigured sessions**

**Set all the policies listed below to "deny" in order to limit users to using only preconfigured 5250 sessions.**

- **Start non-configured sessions**
- **Create configured session**
- **Copy configured session**
- **Delete configured session**
- **Rename configured session**
- **Edit configured session**
- **Create configured session shortcut**
- **Copy configured session shortcut**
- **Delete configured session shortcut**
- **Rename configured session shortcut**

#### http://<systemi>:<port>/webaccess/iWAMain

n G

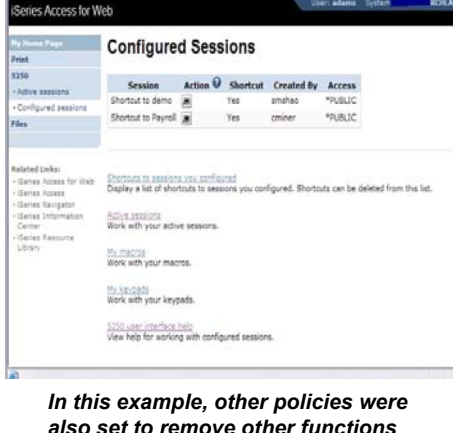

*also set to remove other functions from the Navigation pane*

© 2008 IBM Corporation **<sup>11</sup>**

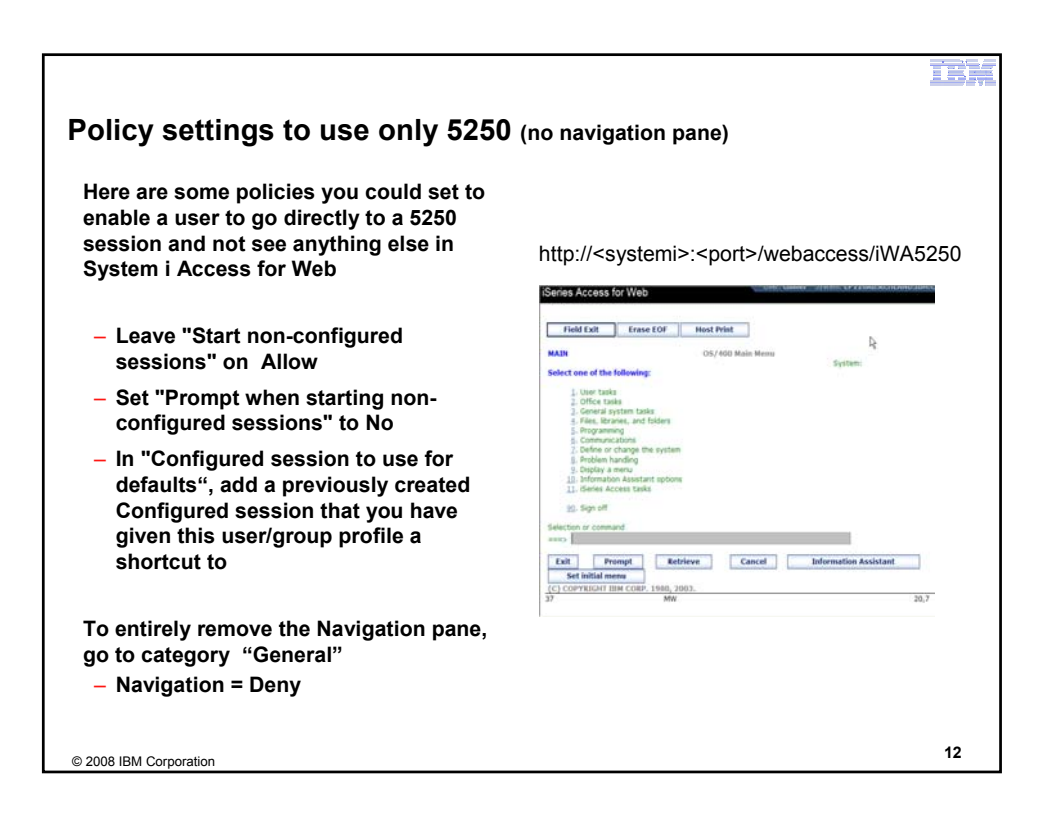

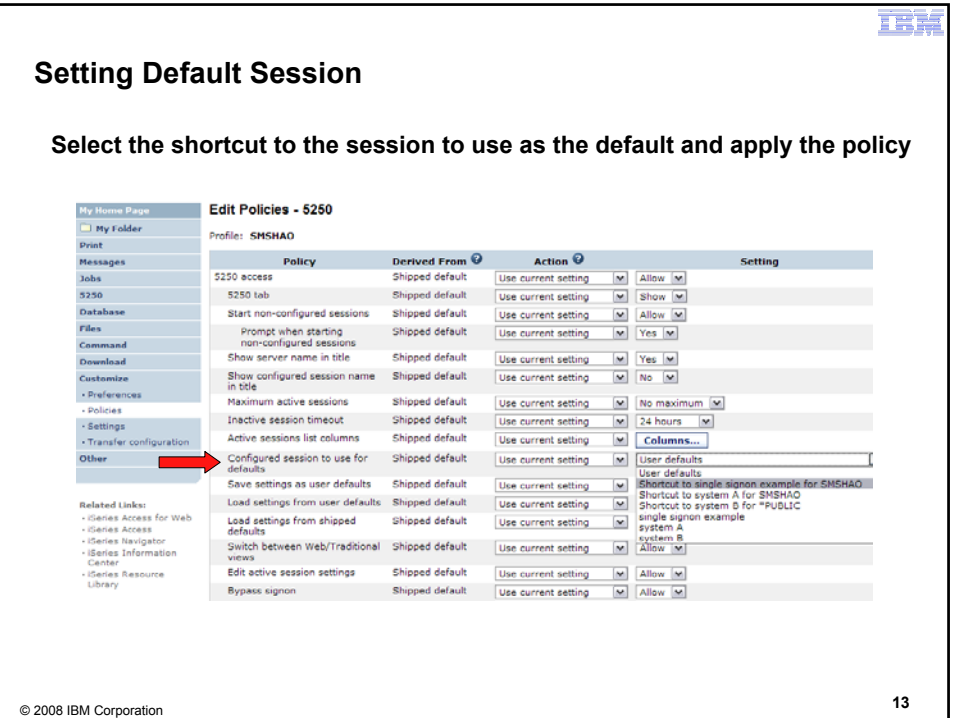

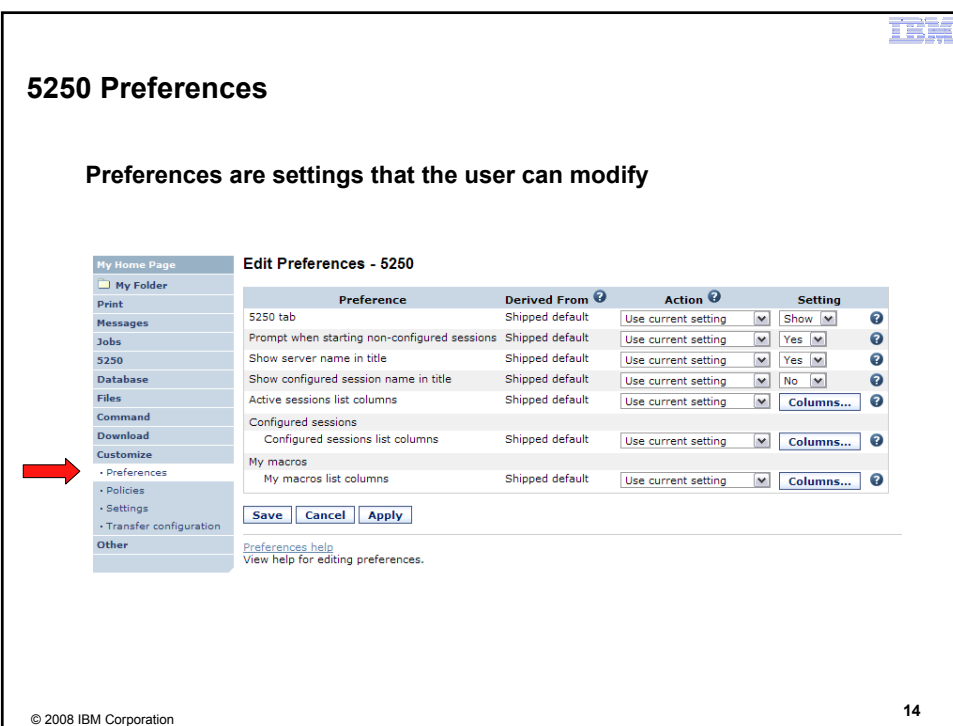

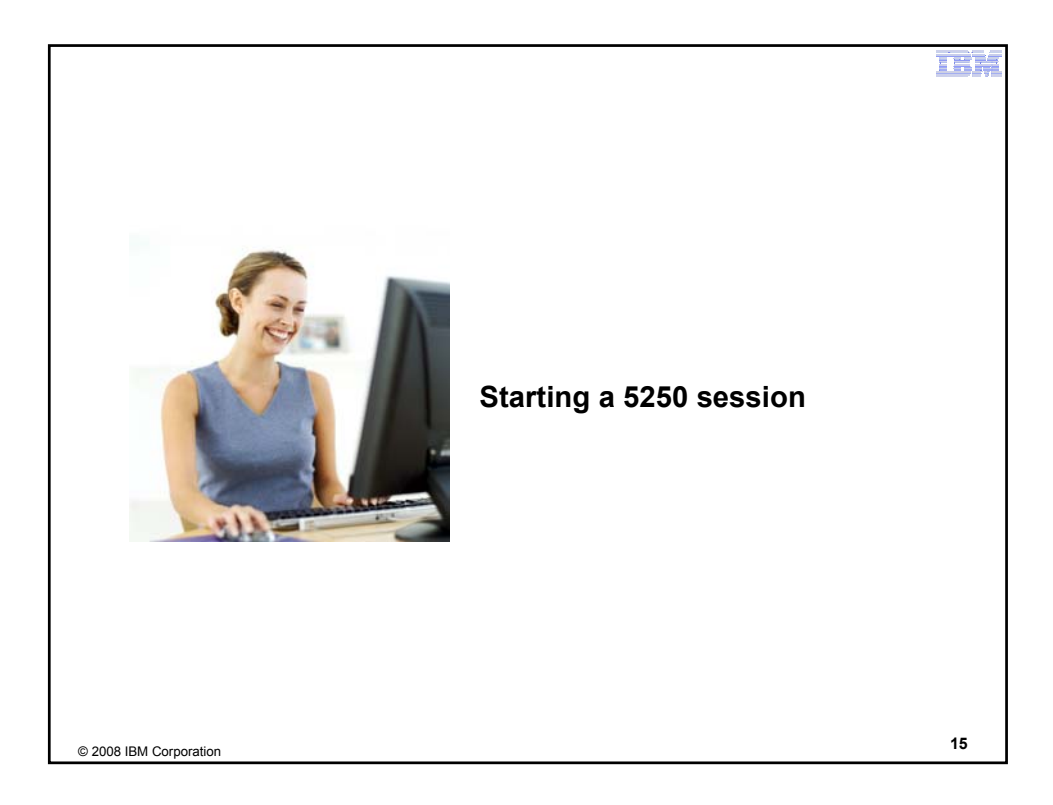

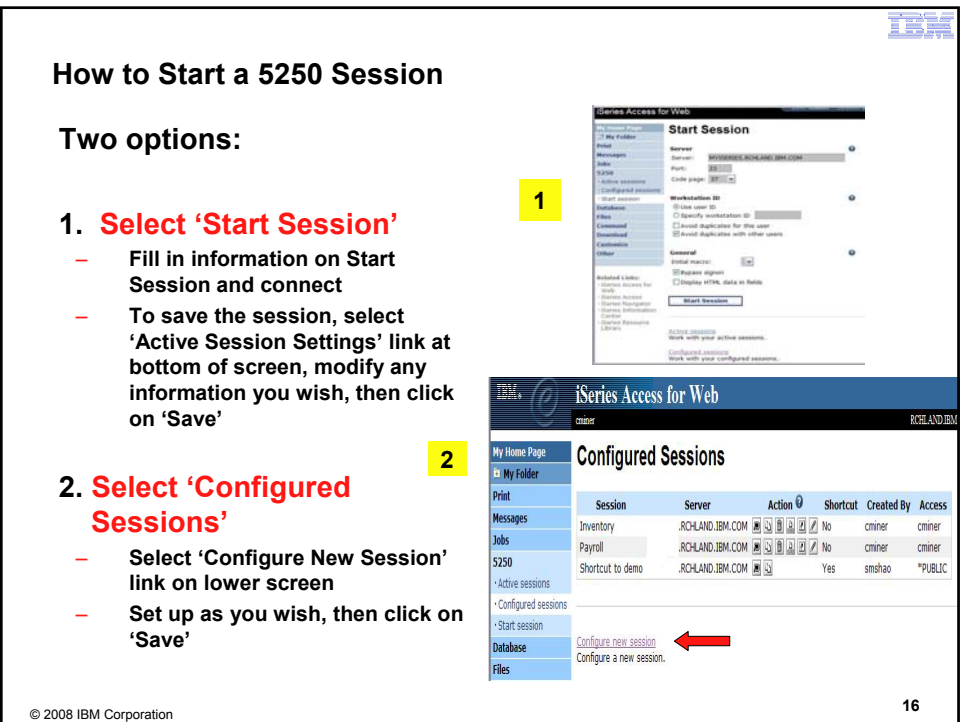

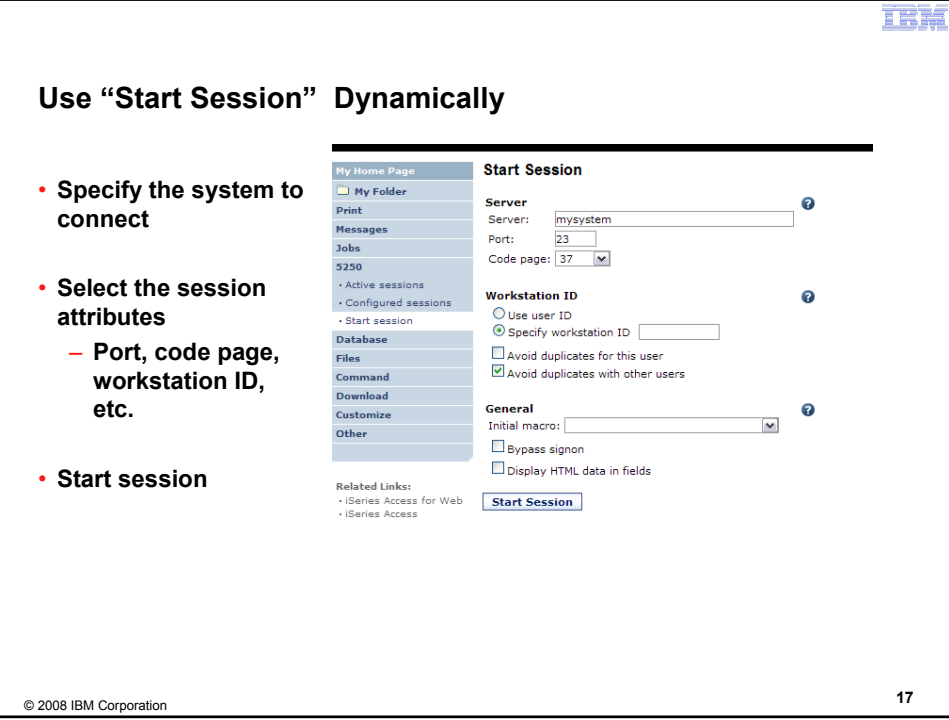

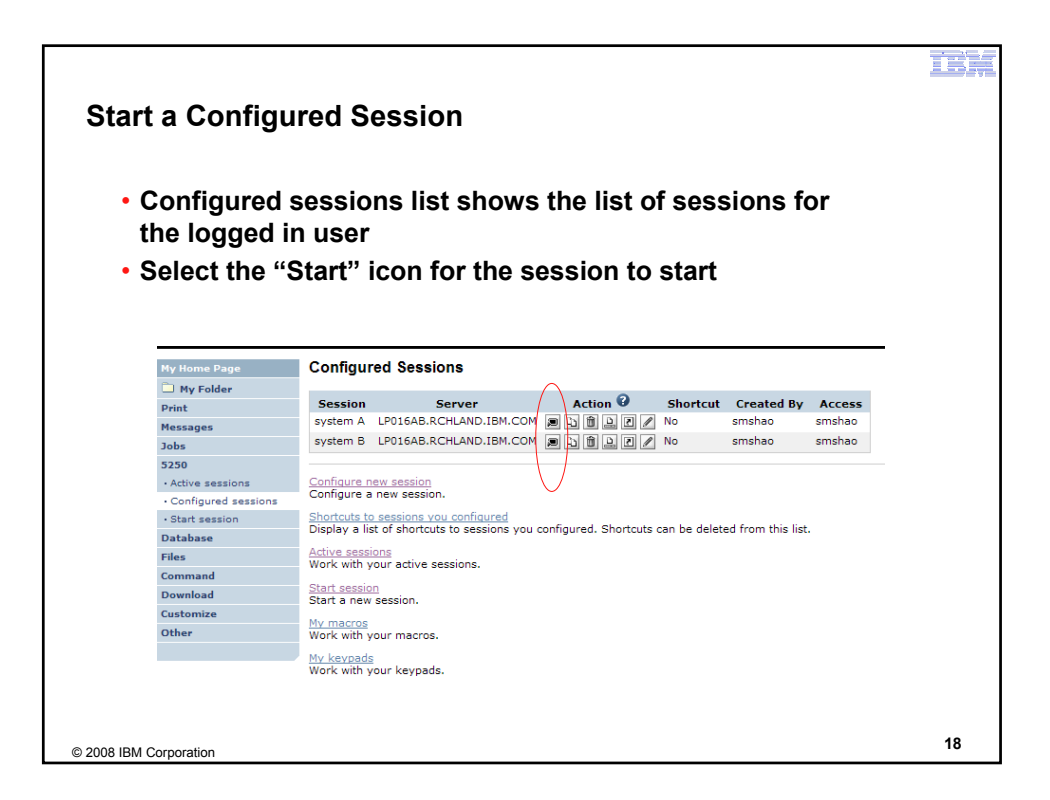

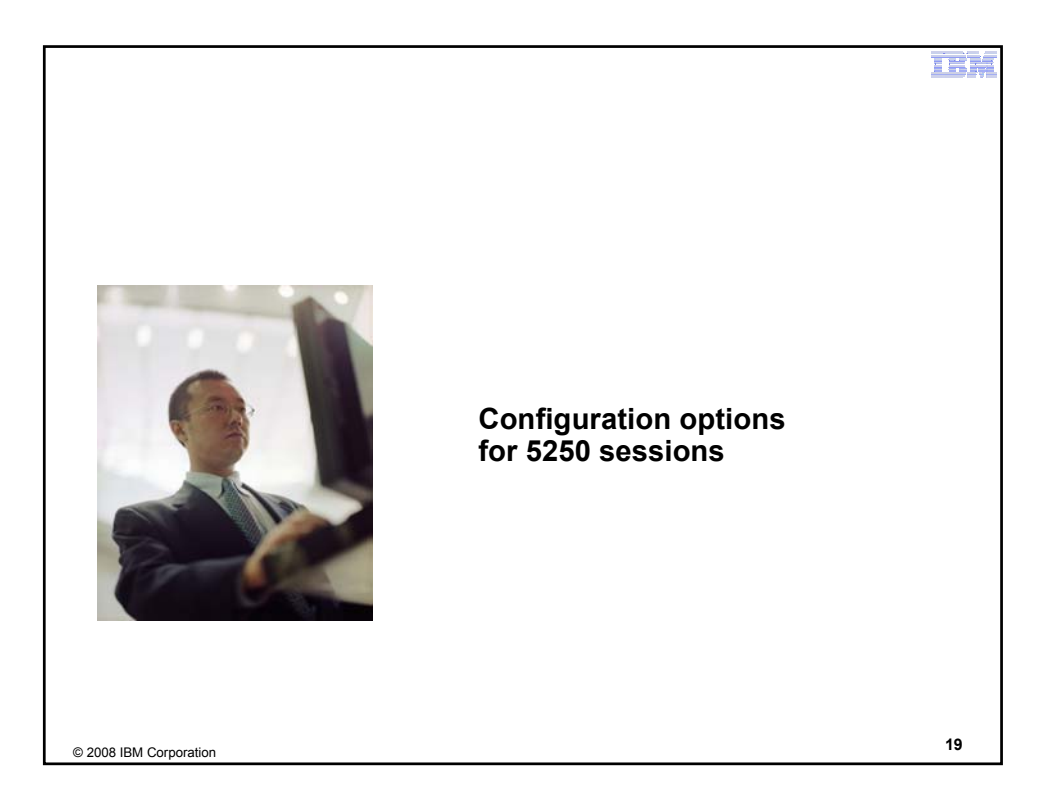

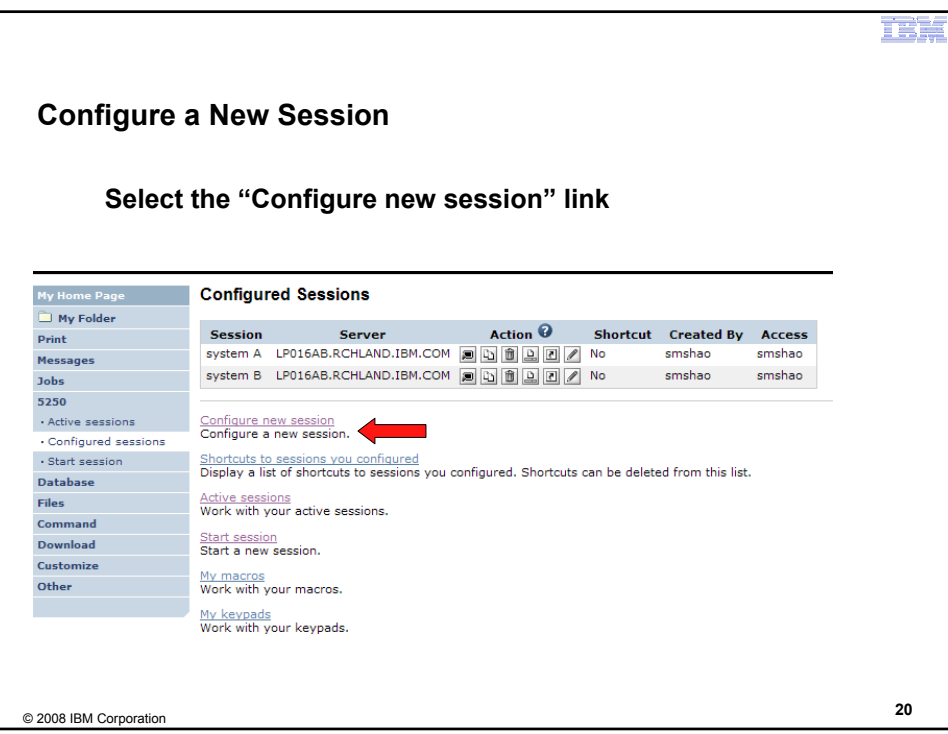

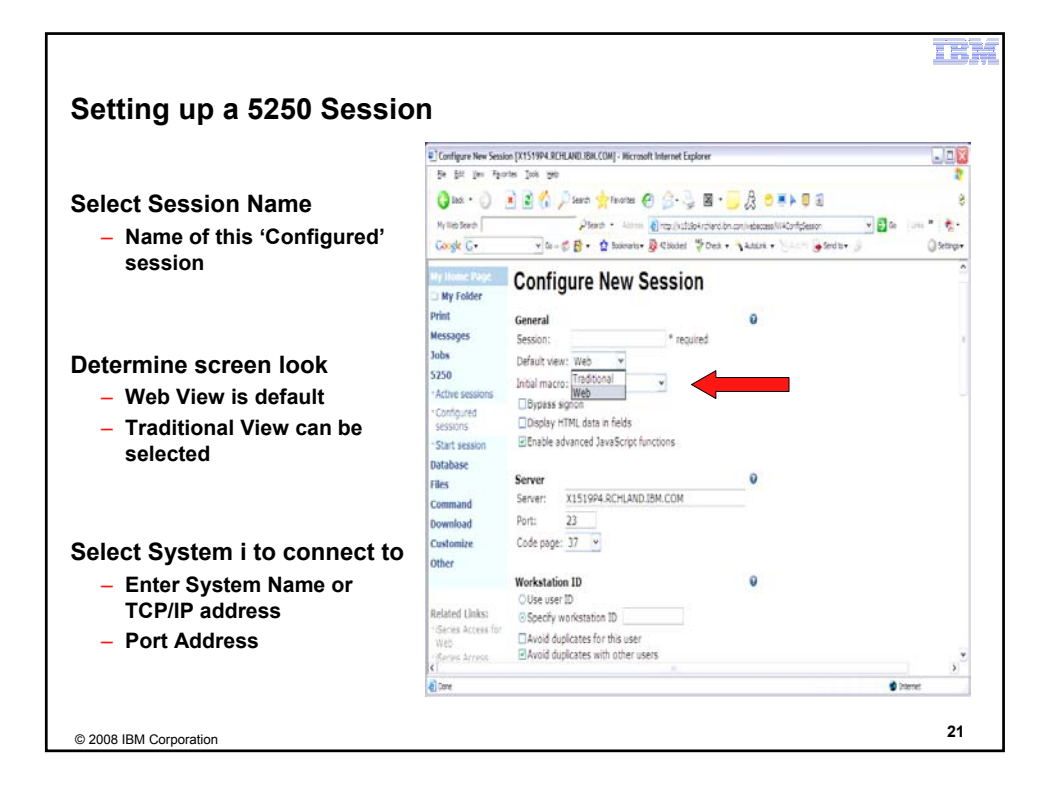

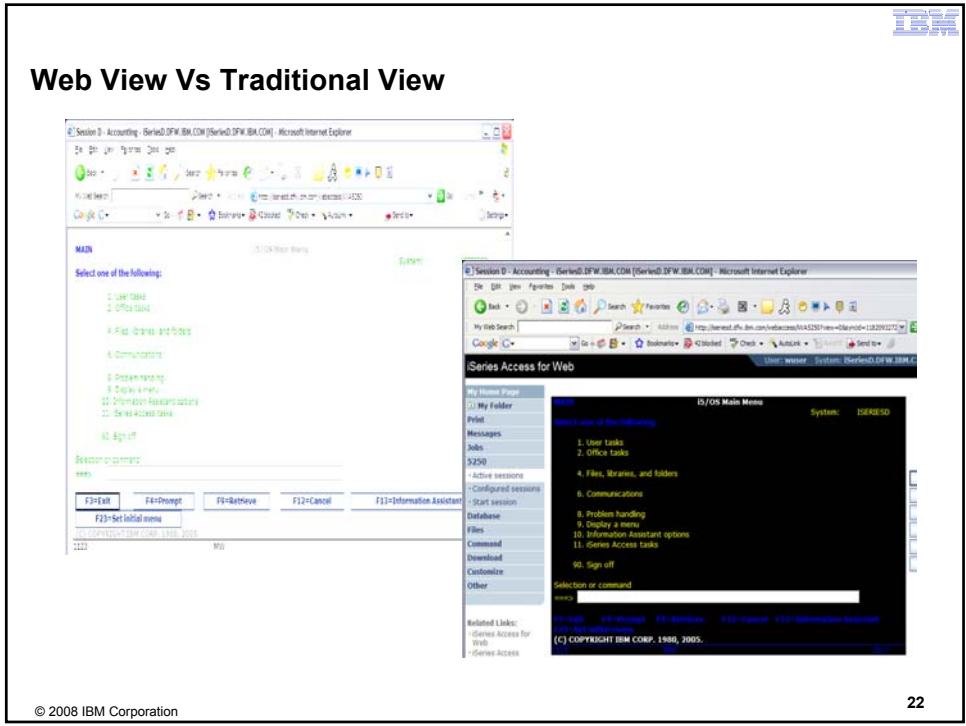

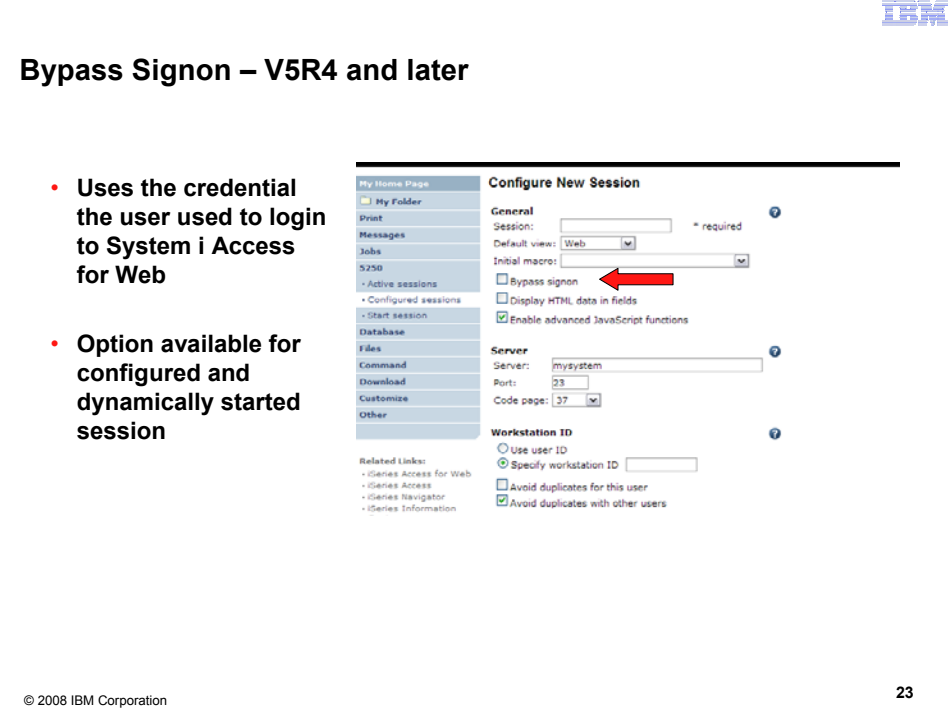

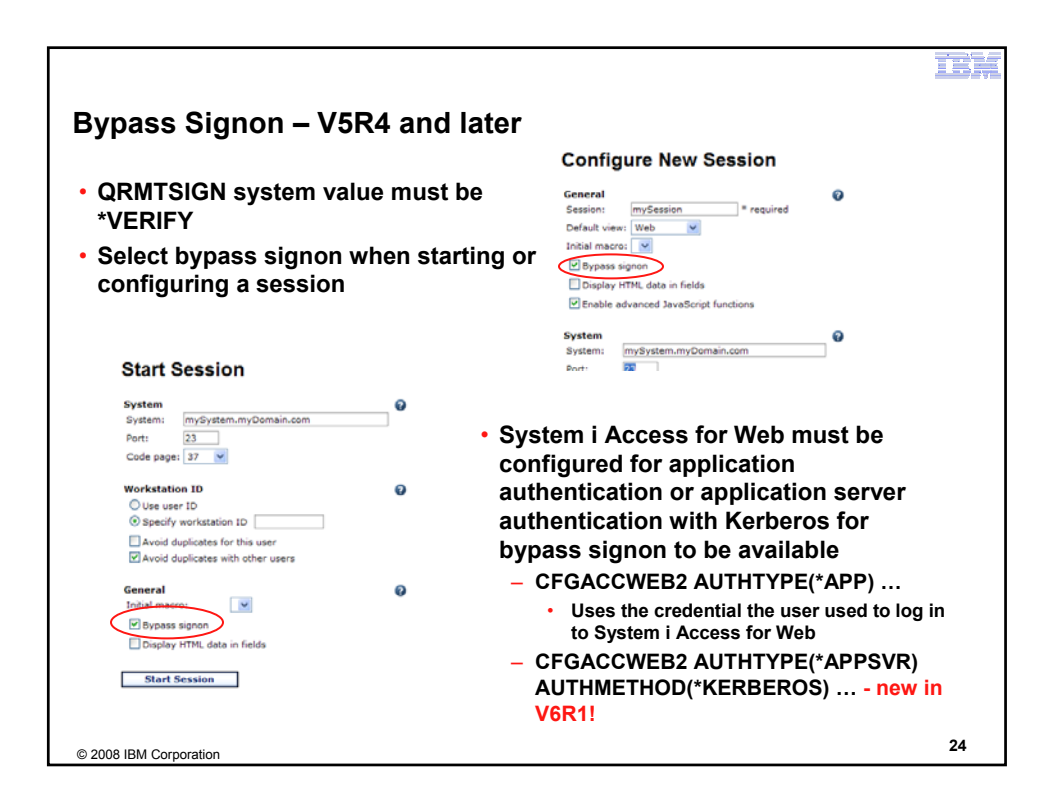

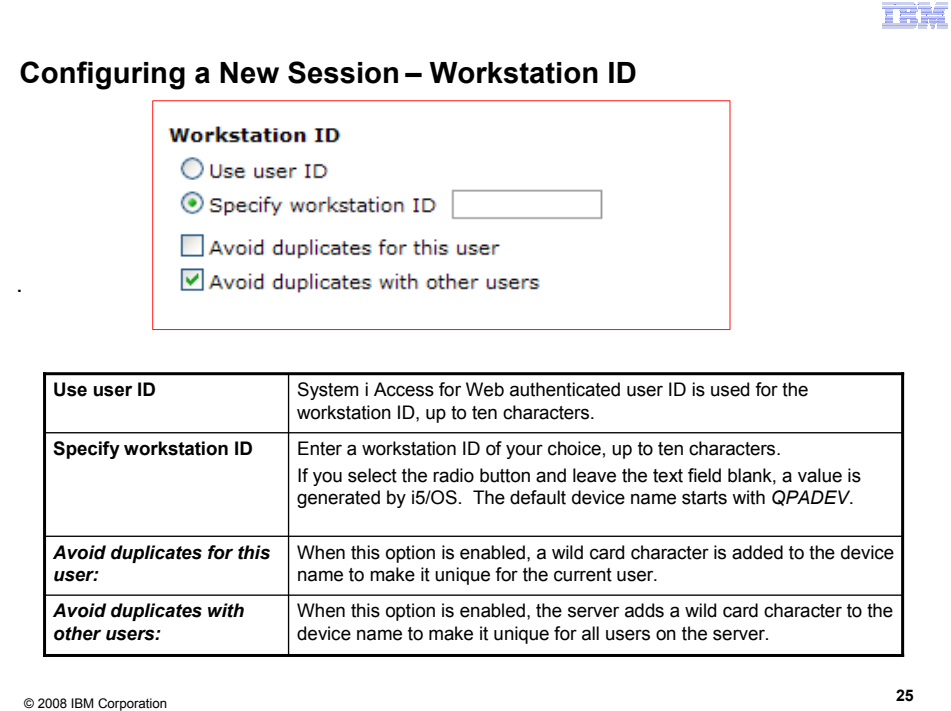

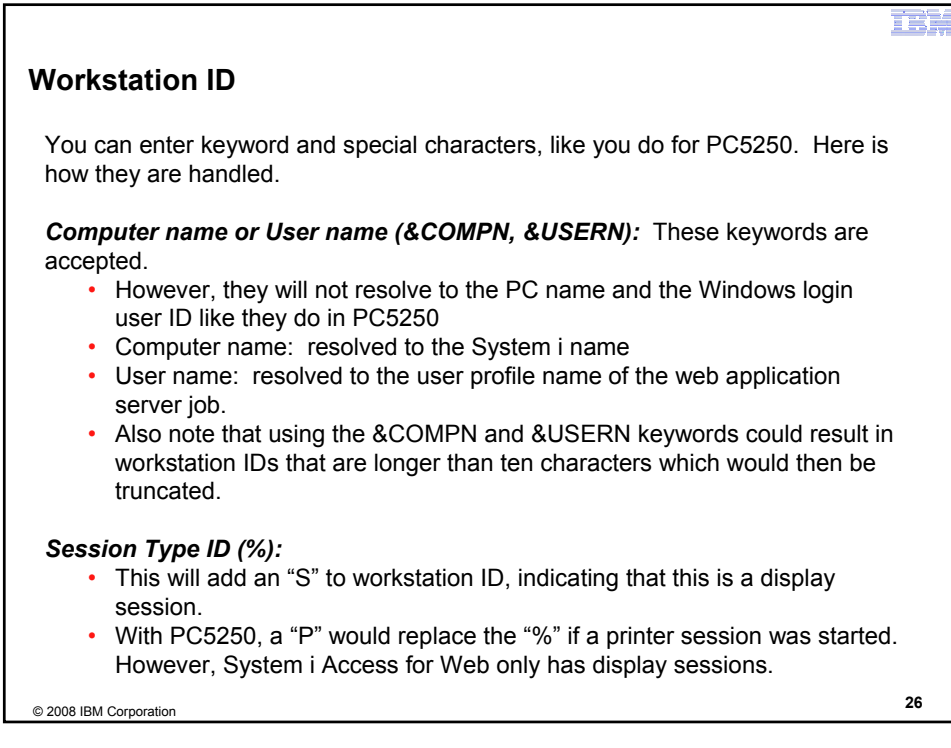

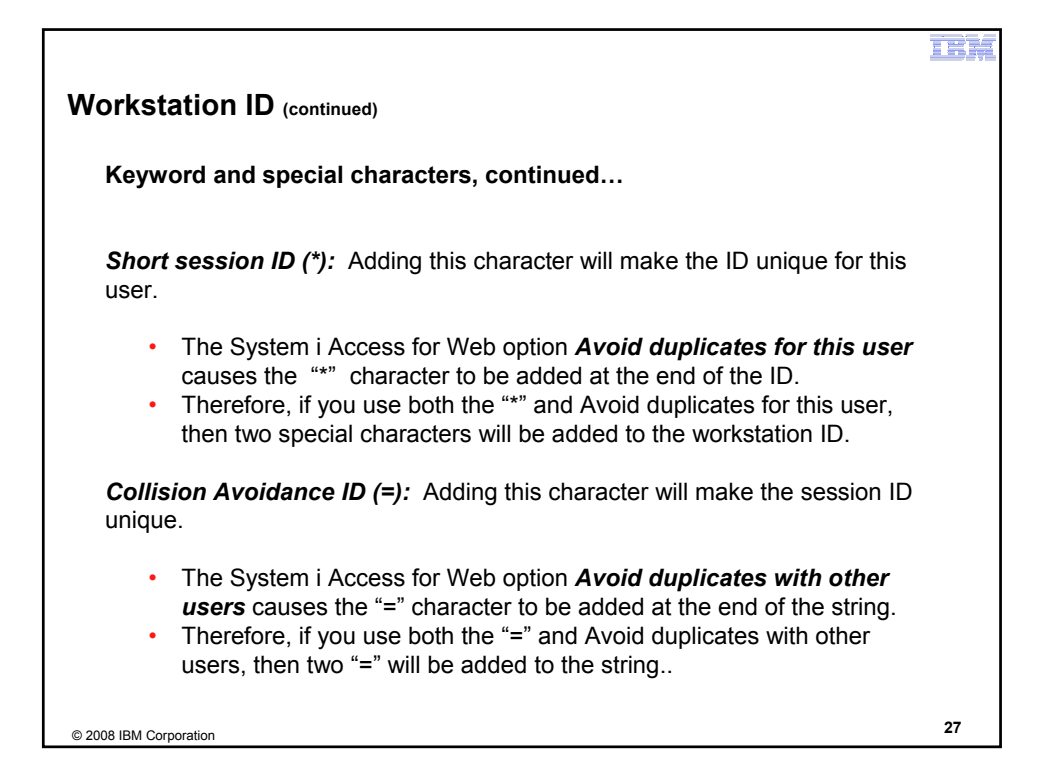

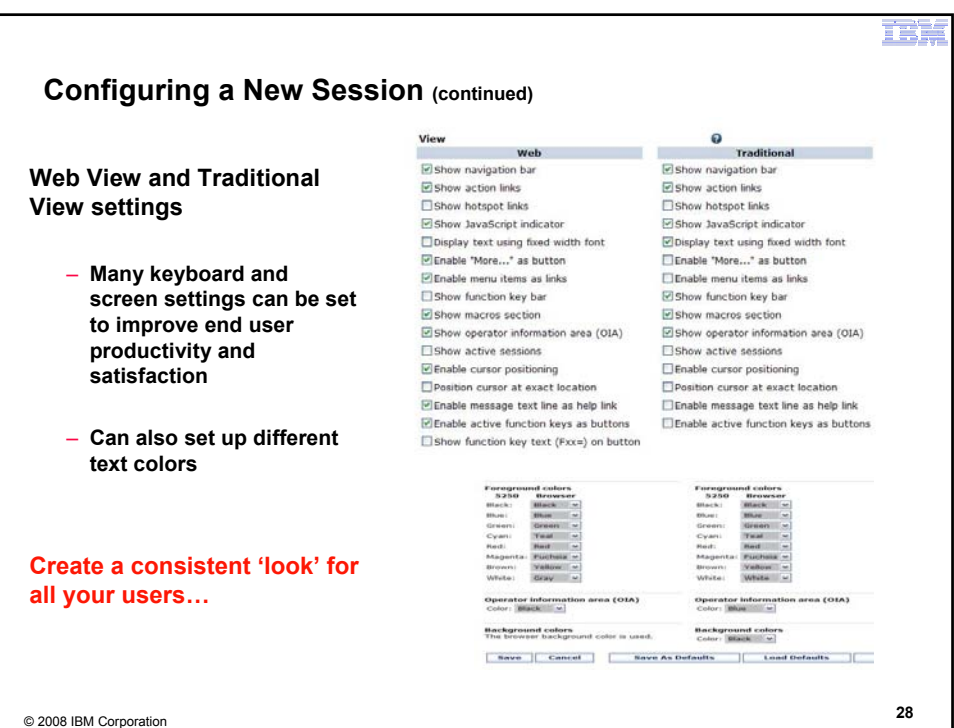

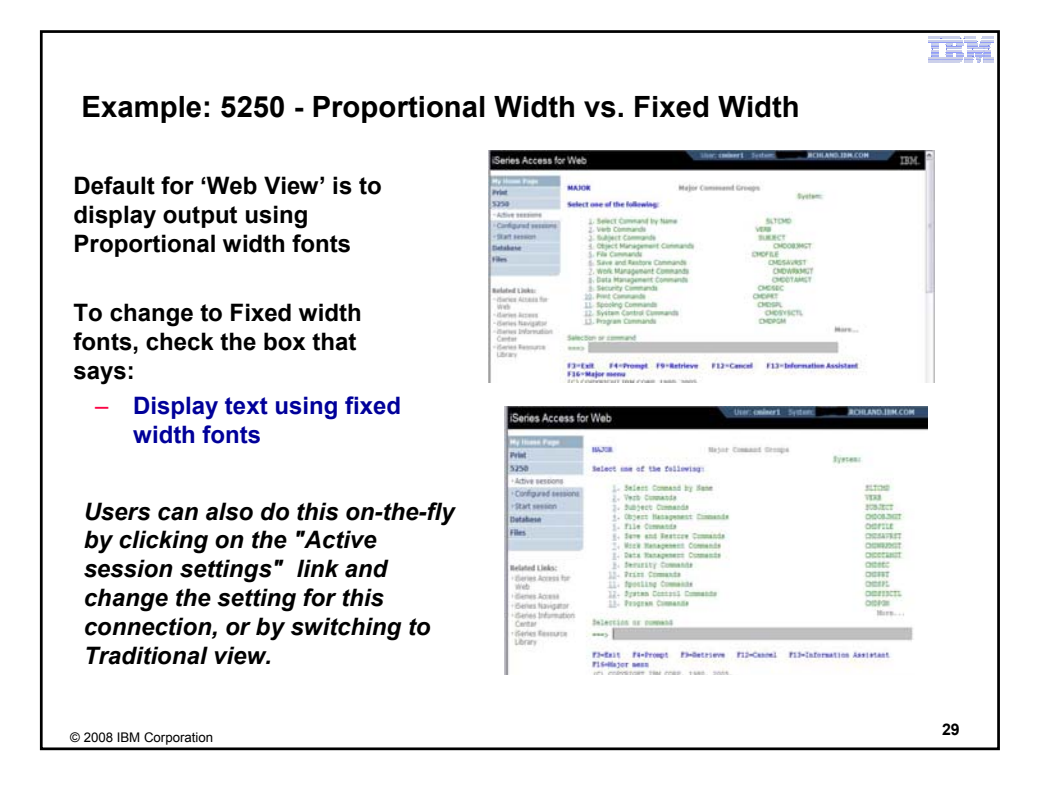

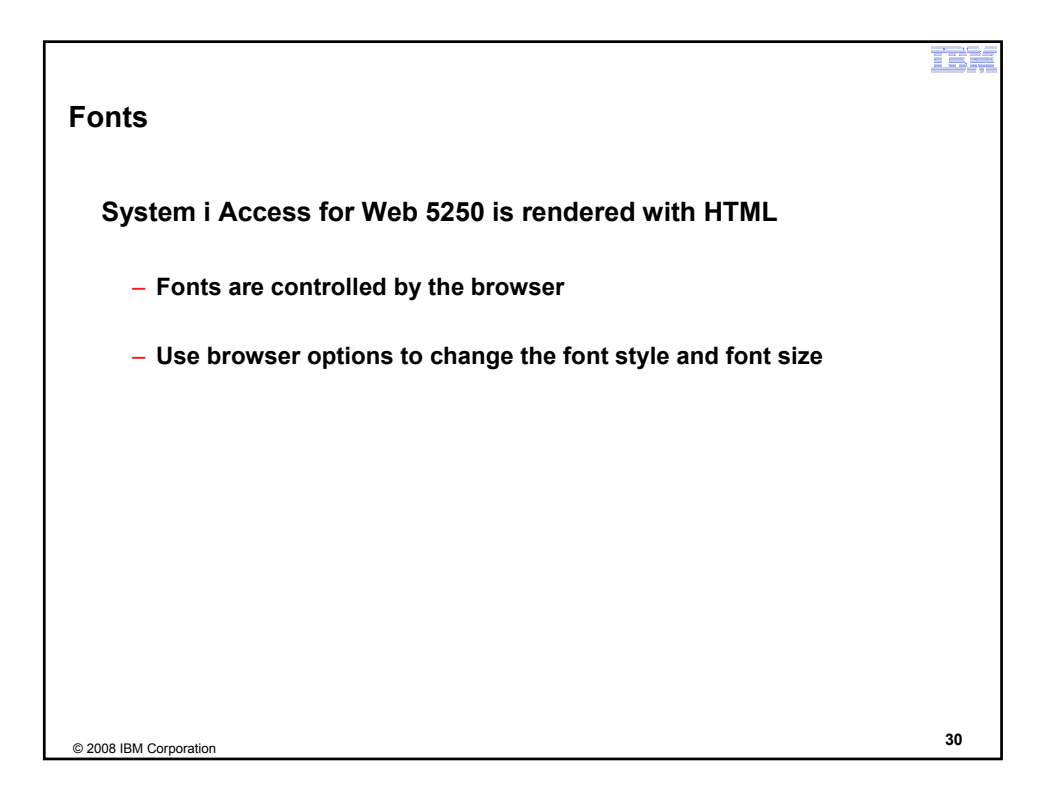

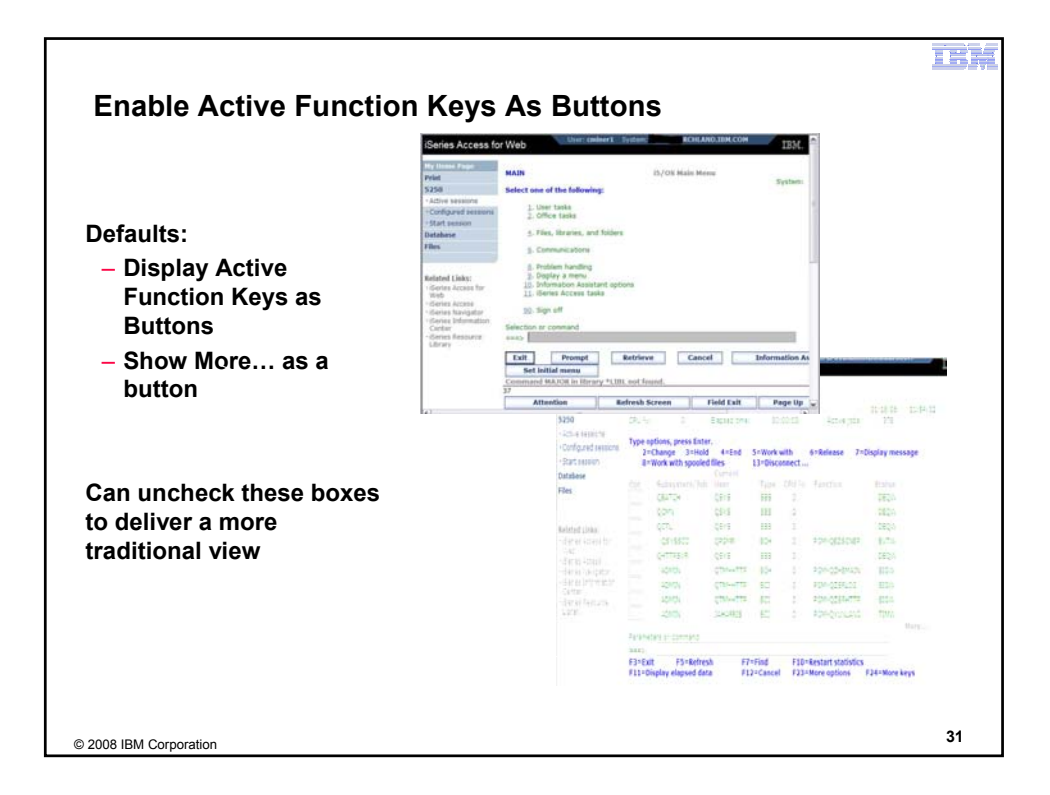

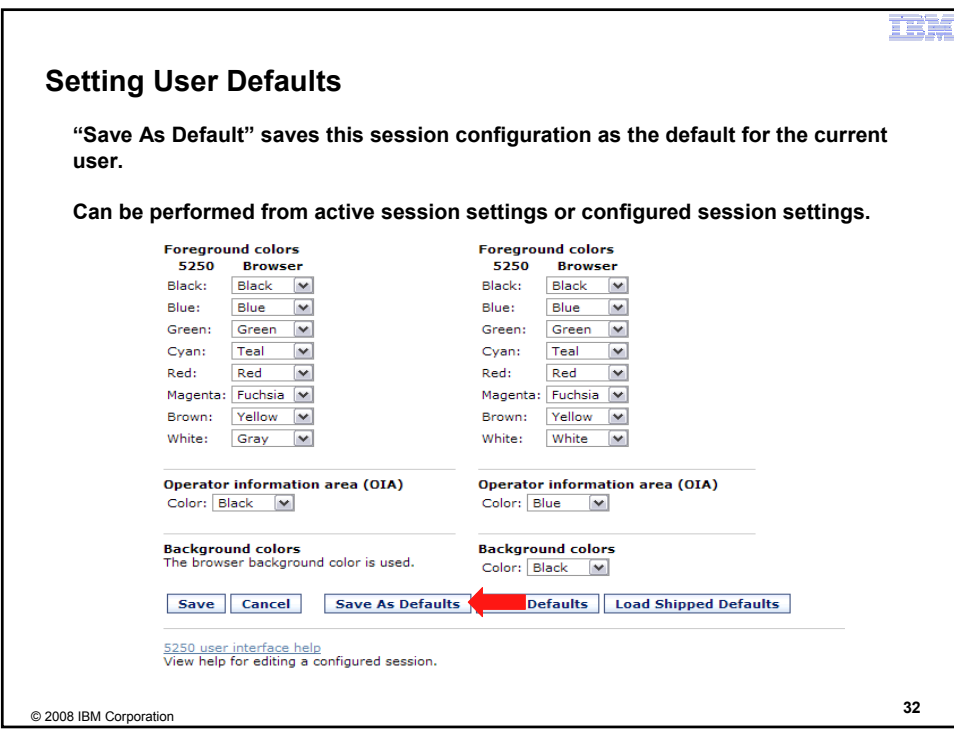

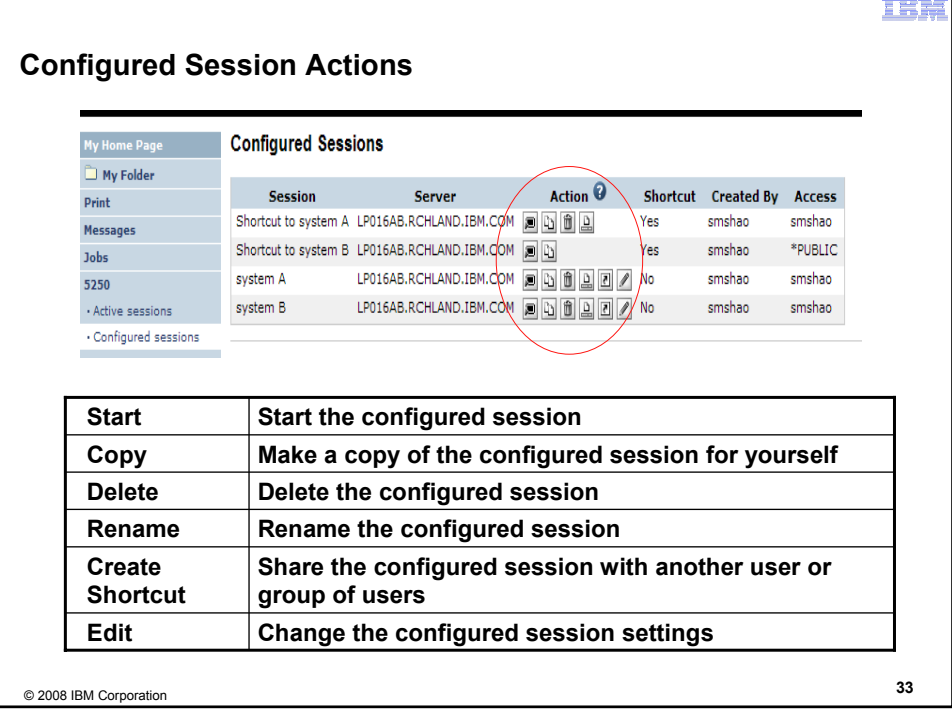

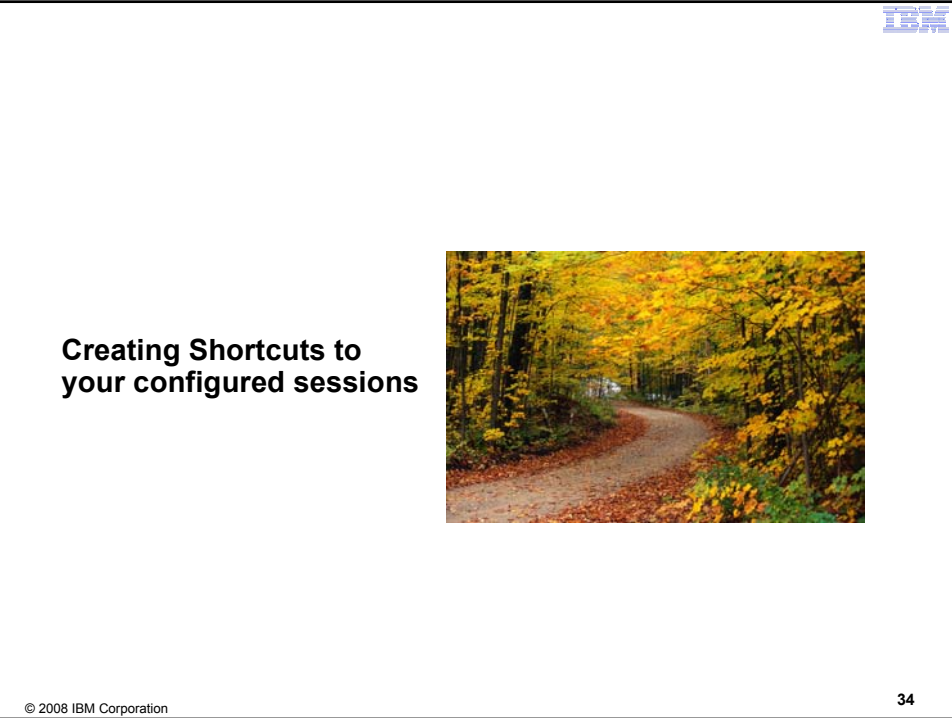

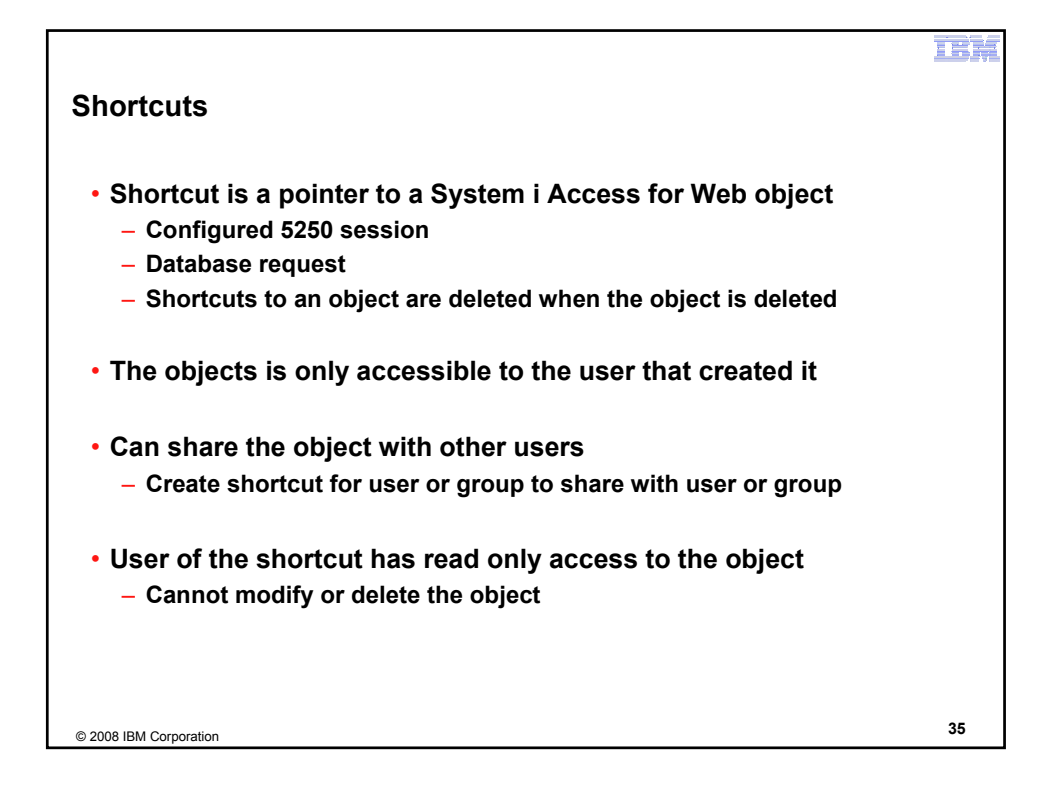

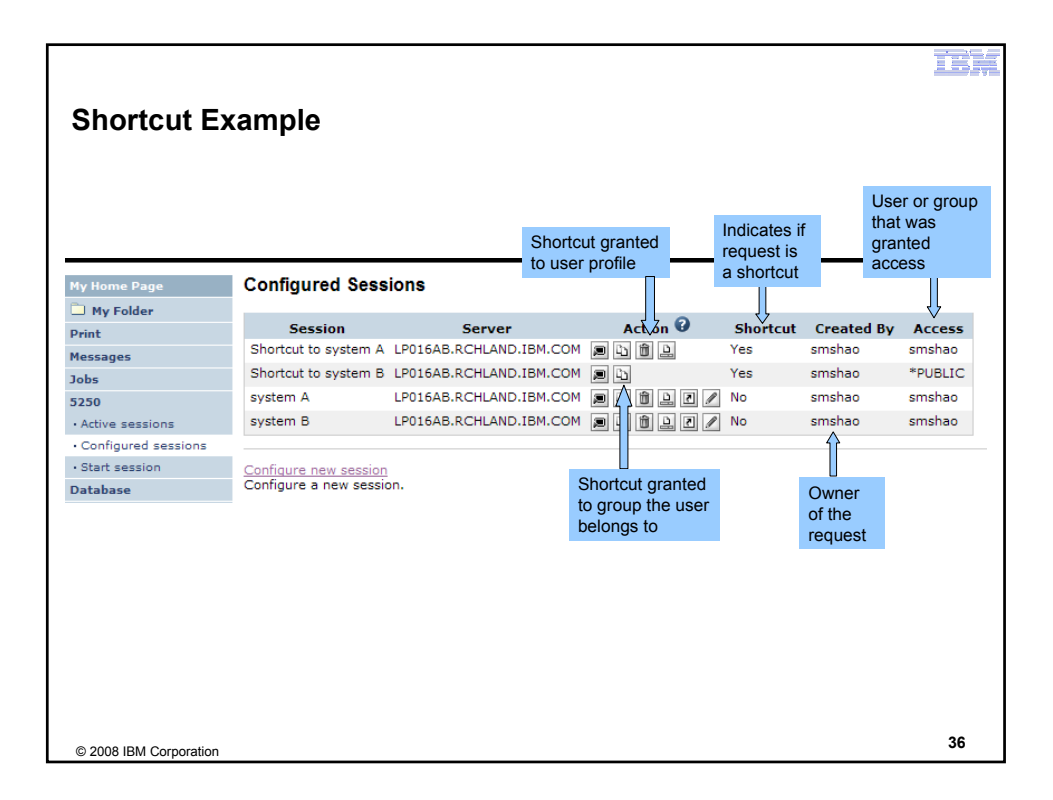

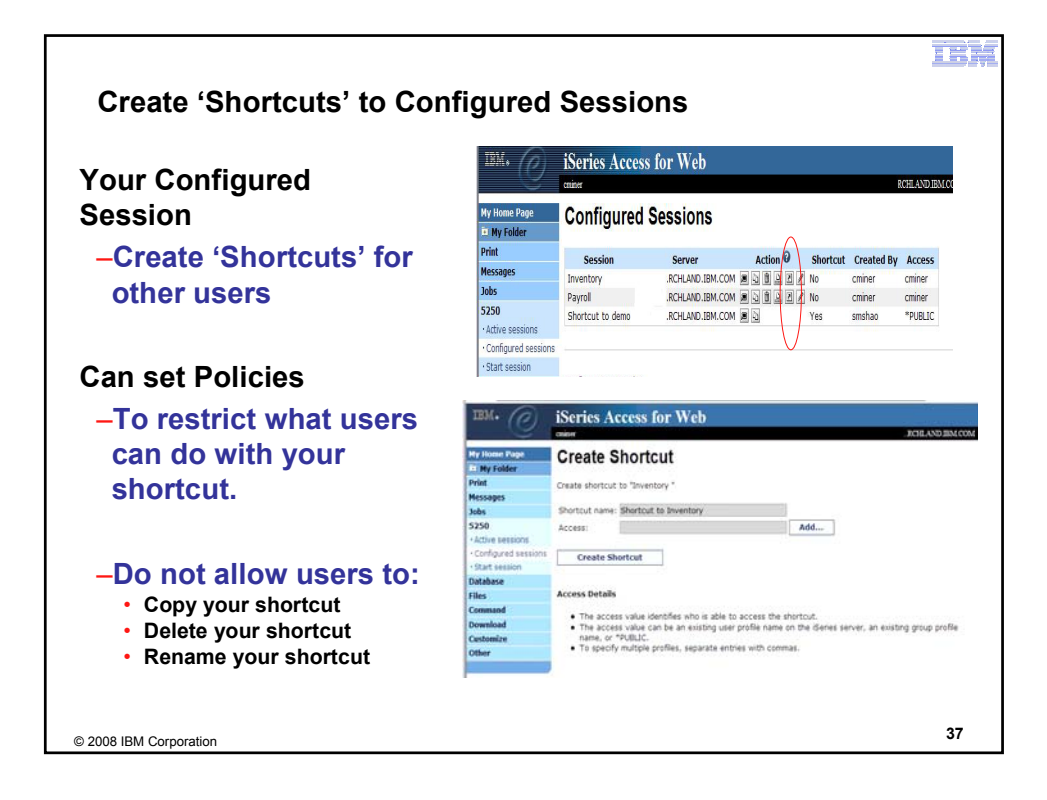

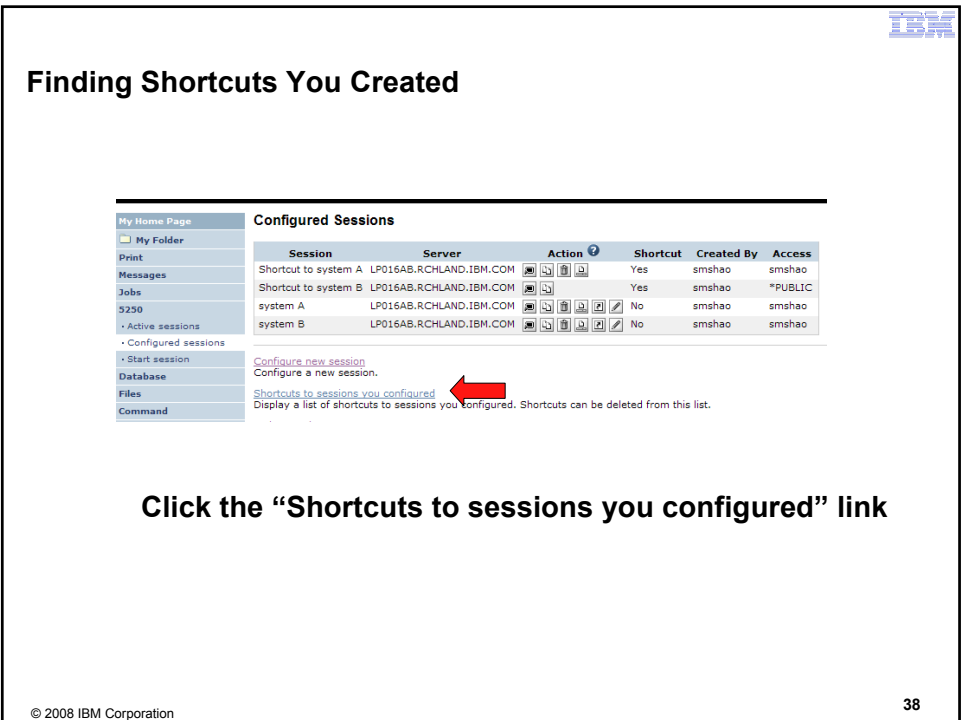

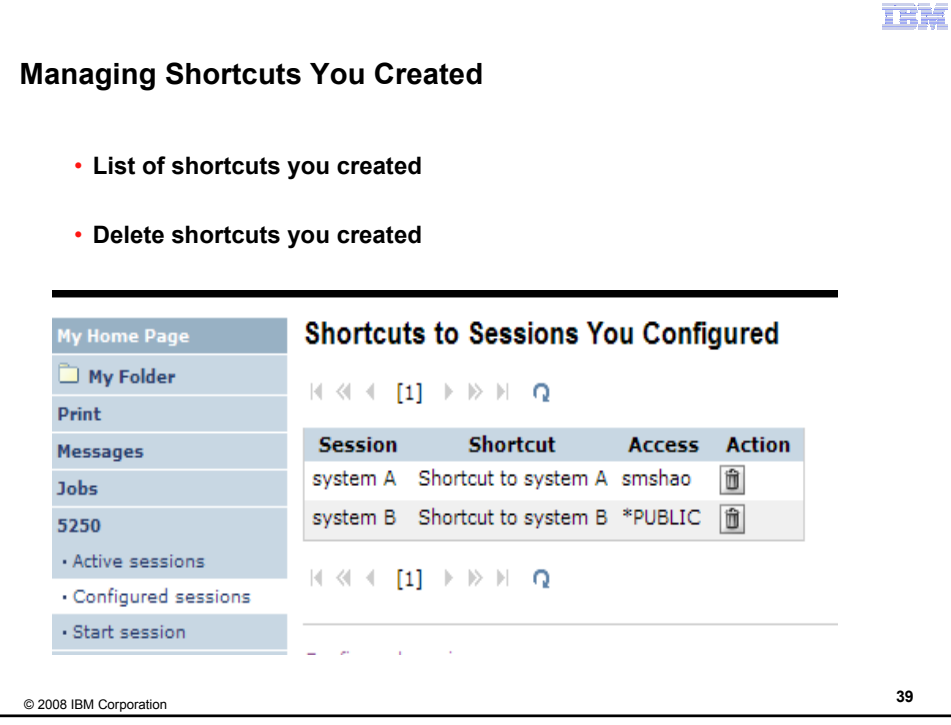

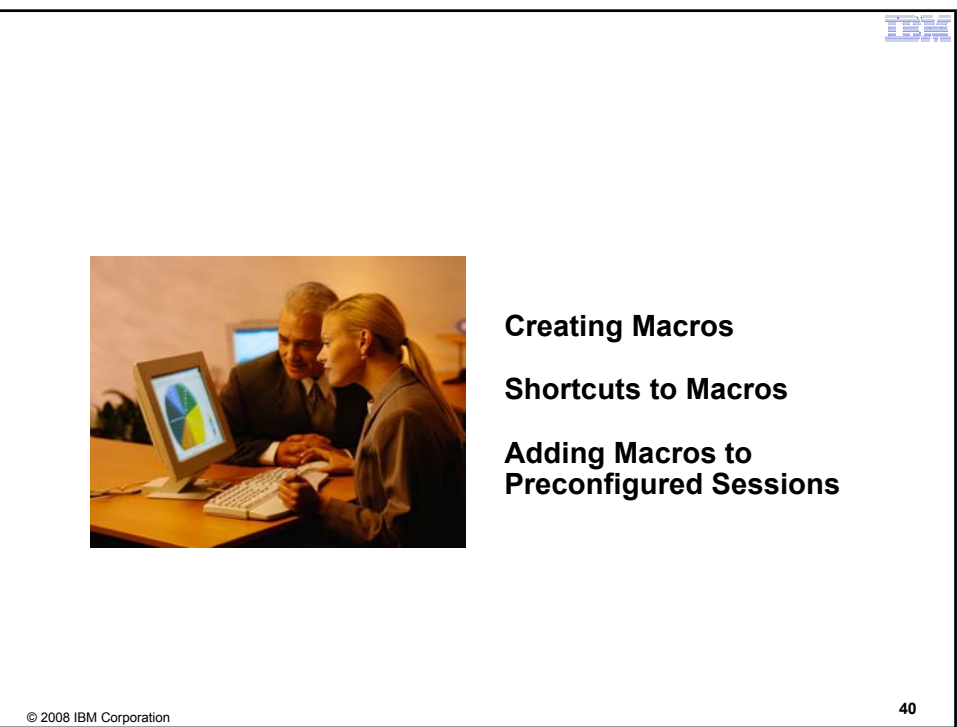

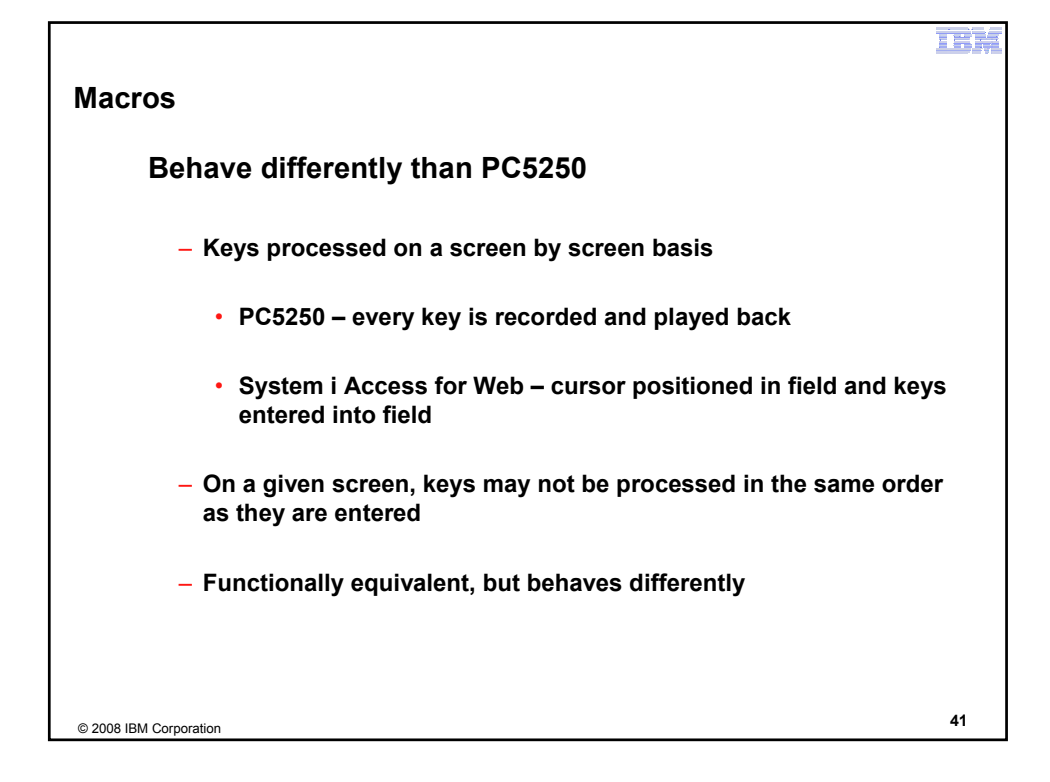

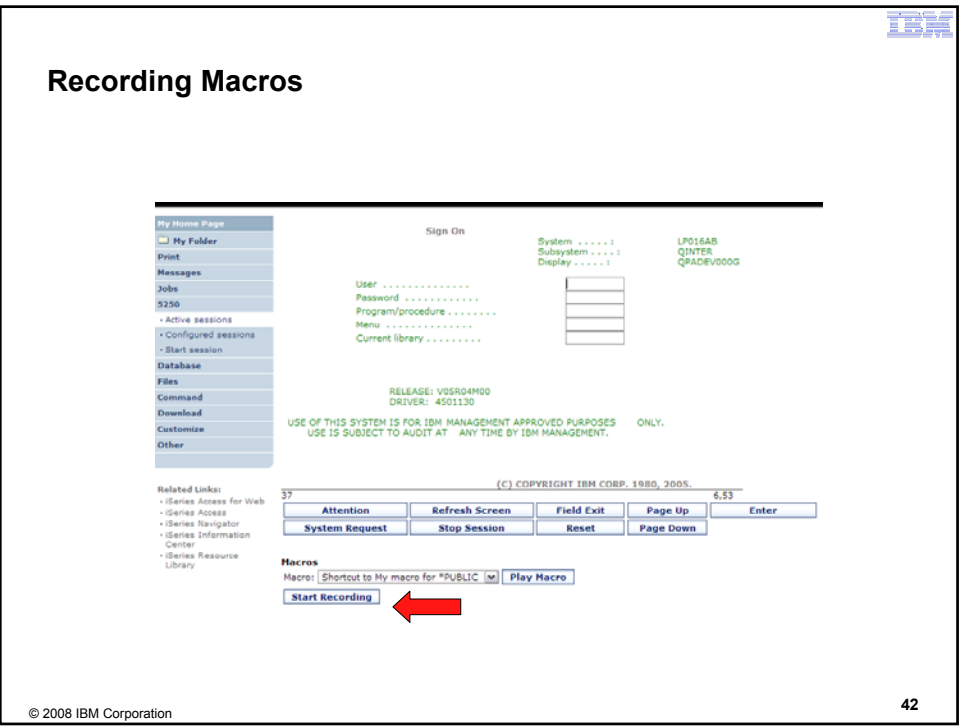

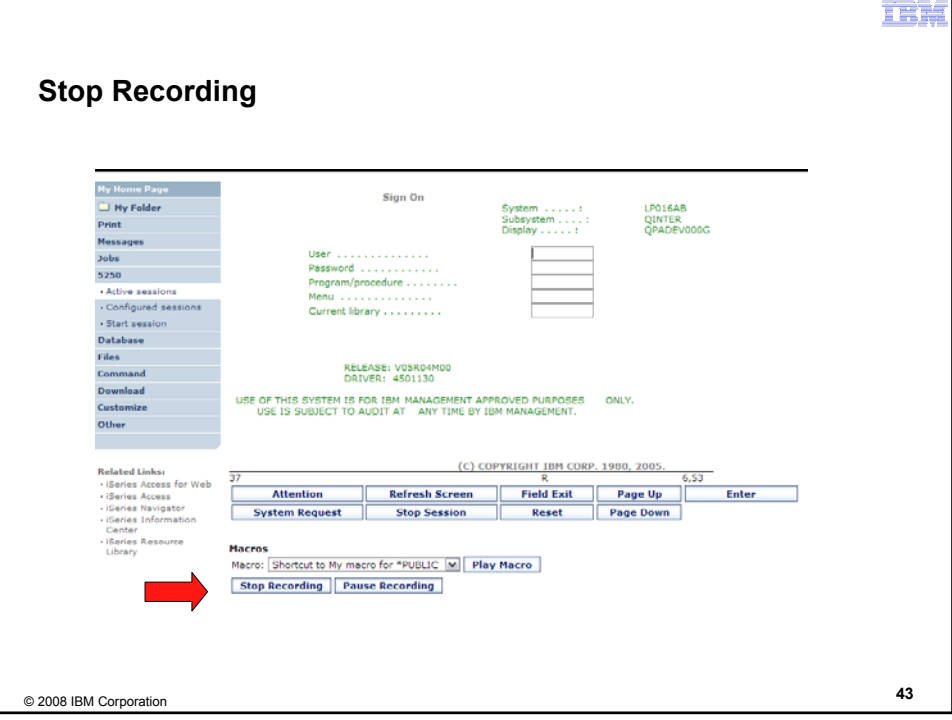

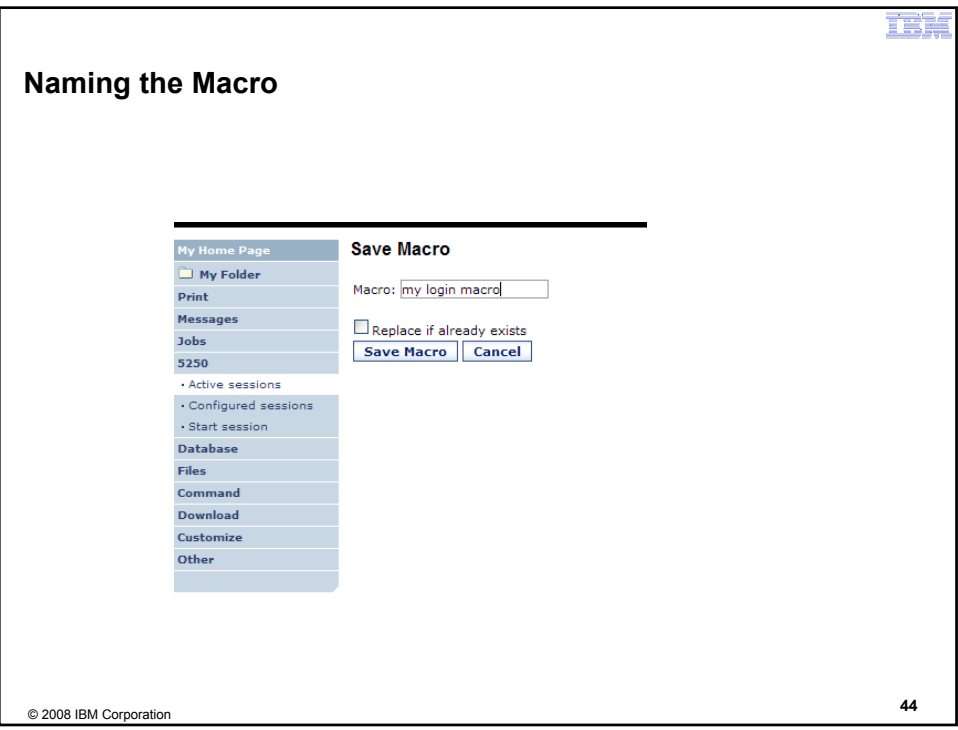

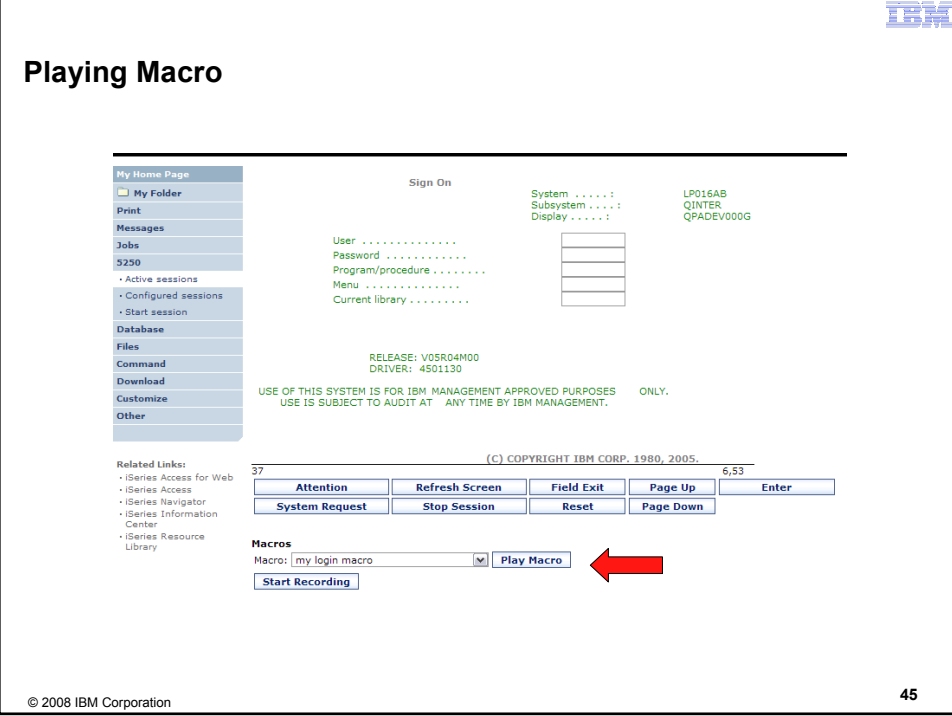

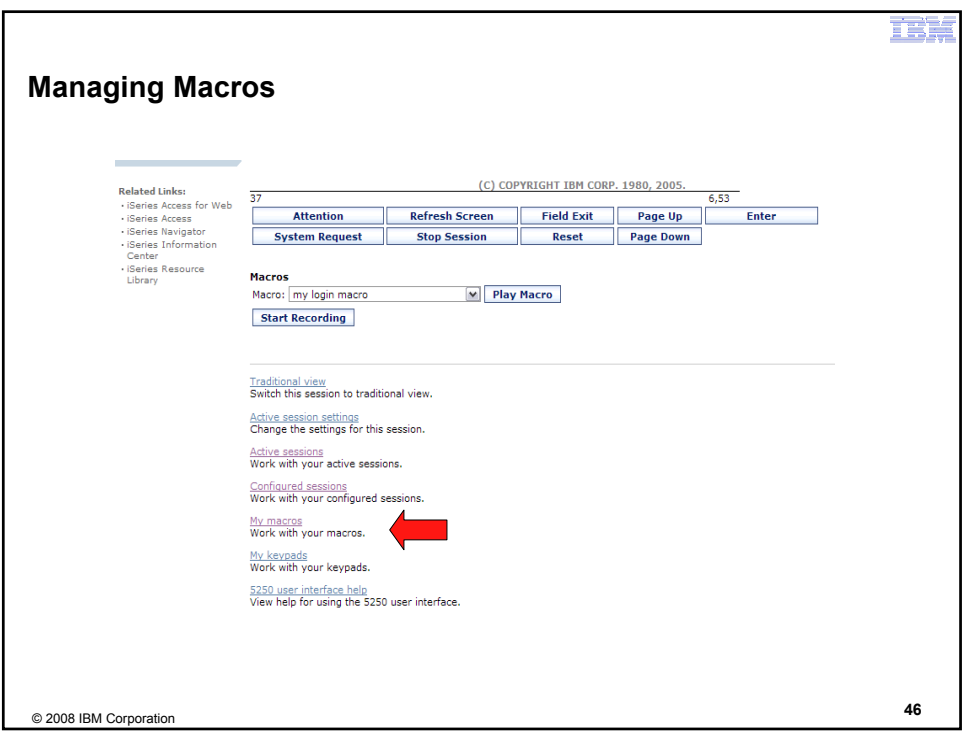

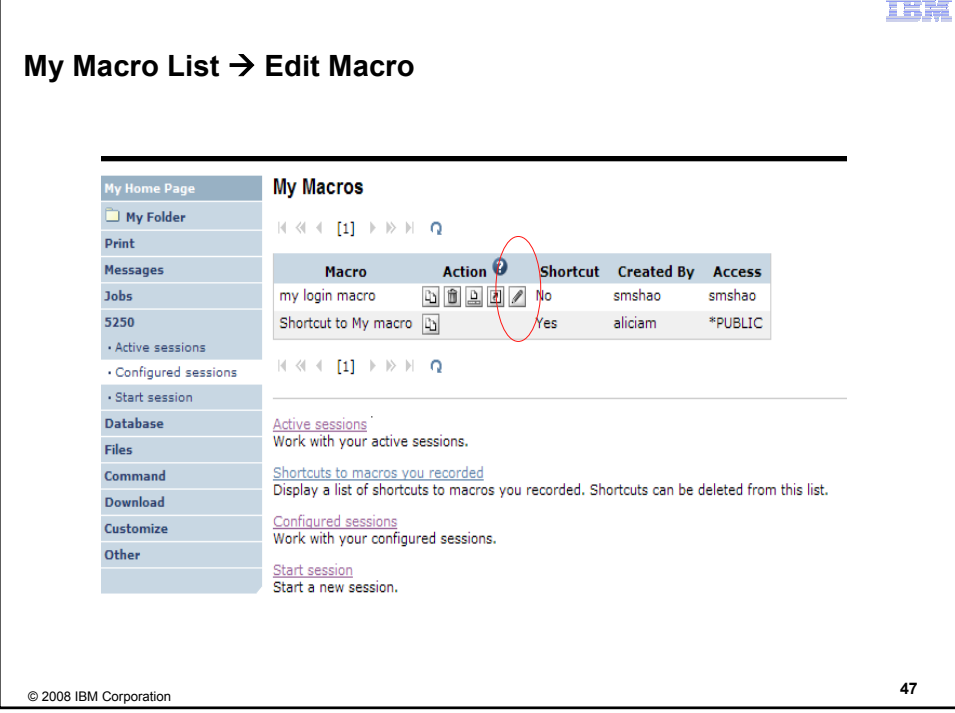

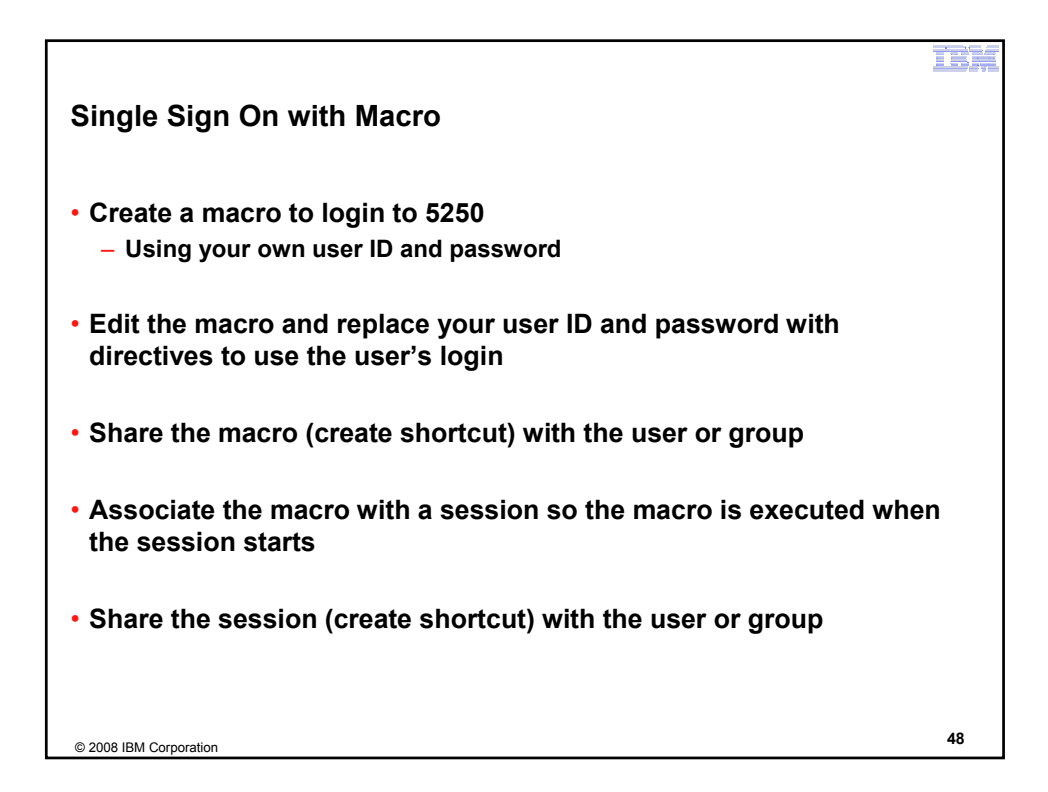

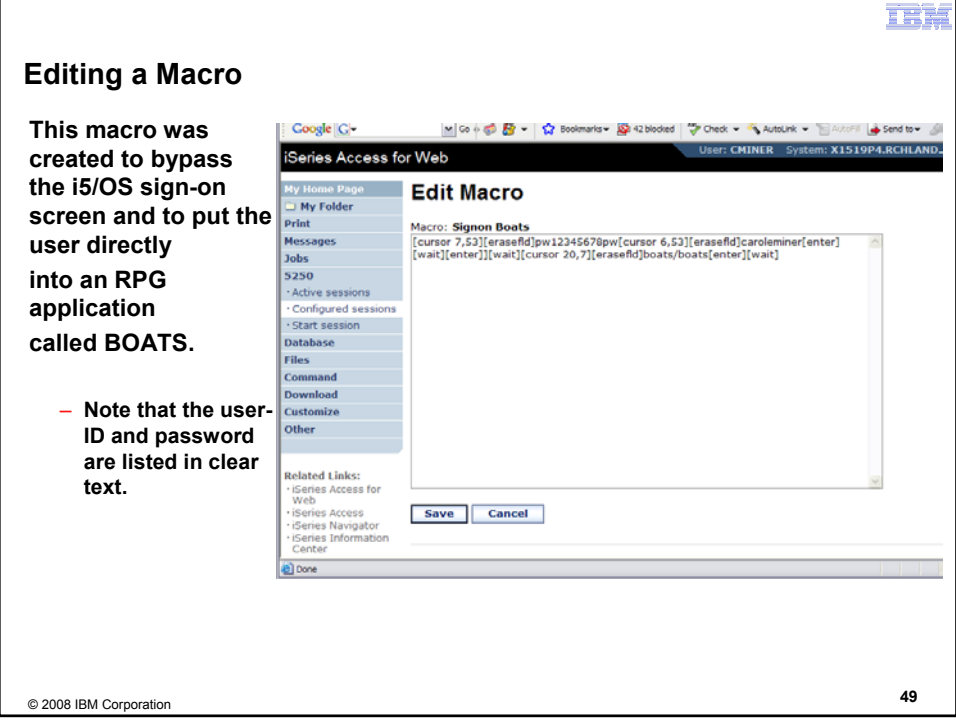

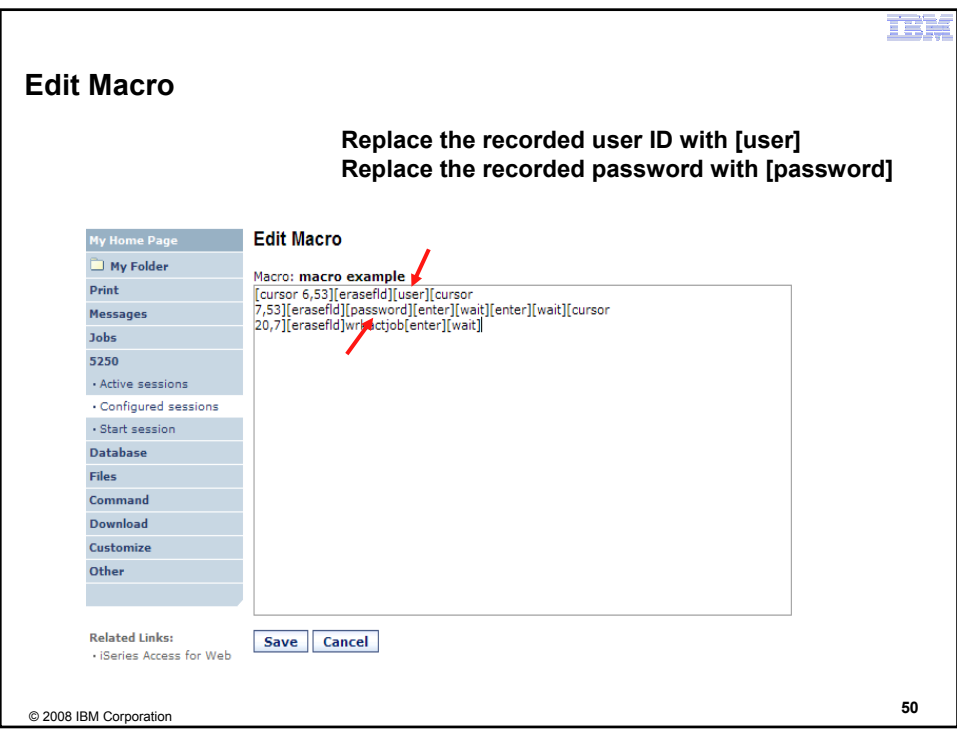

## 耳岸

# **Supported Commands for Macros**

## **The supported cursor positioning commands are:**

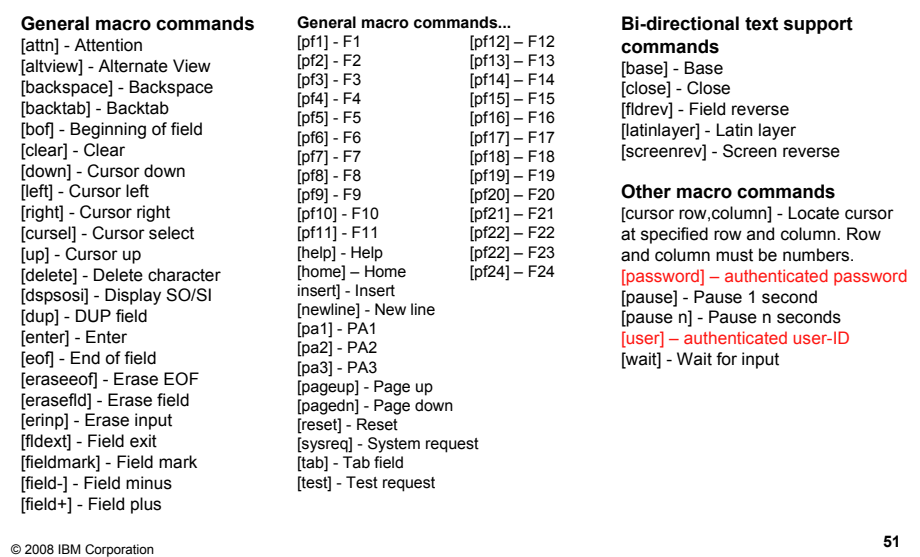

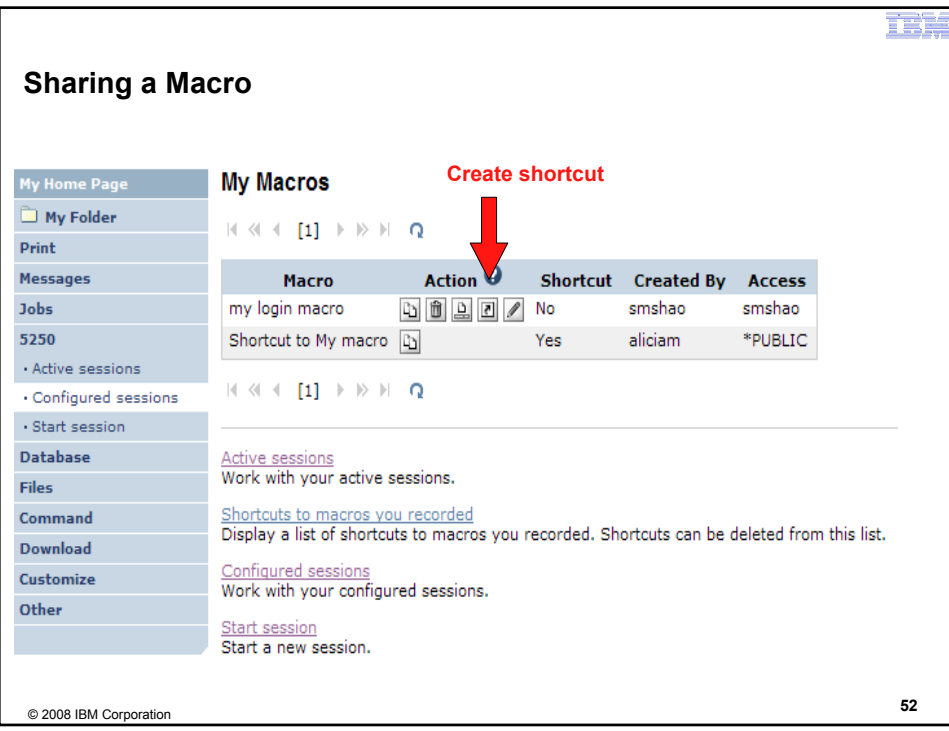

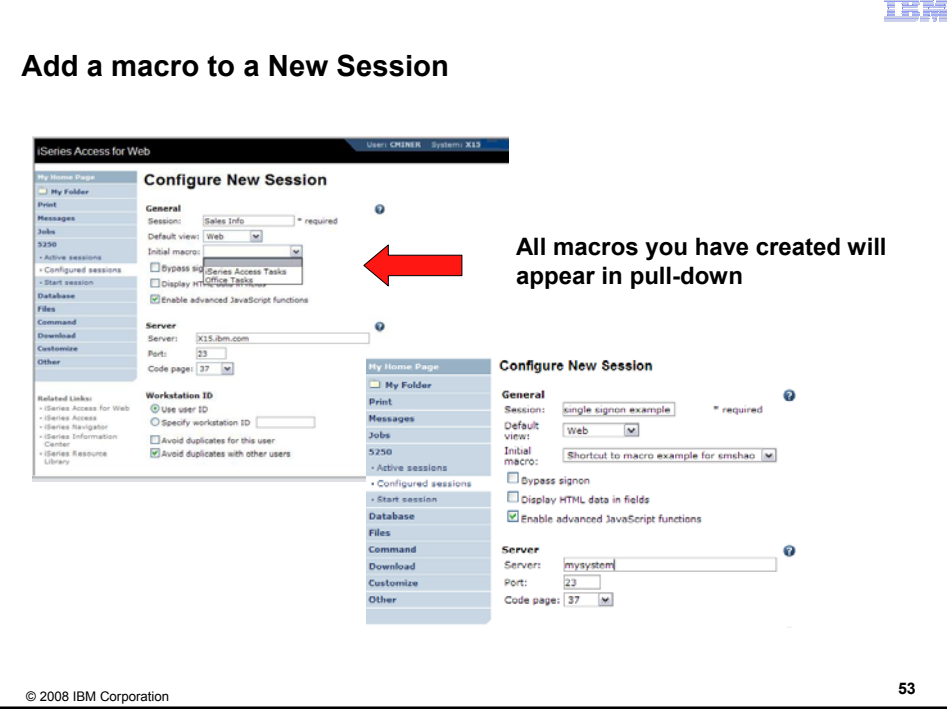

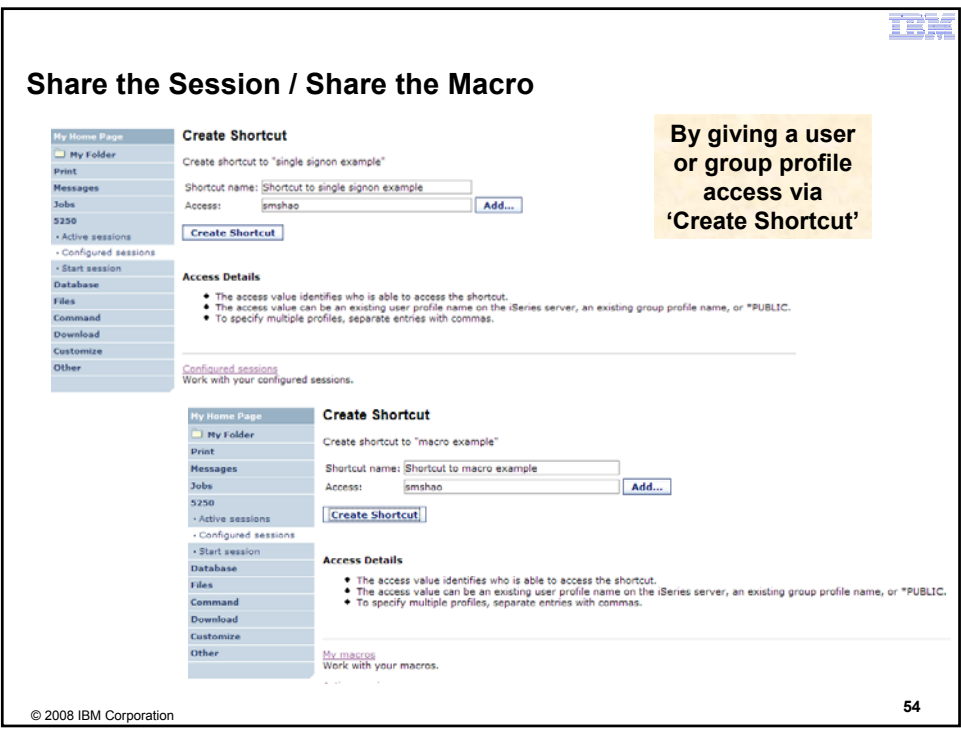

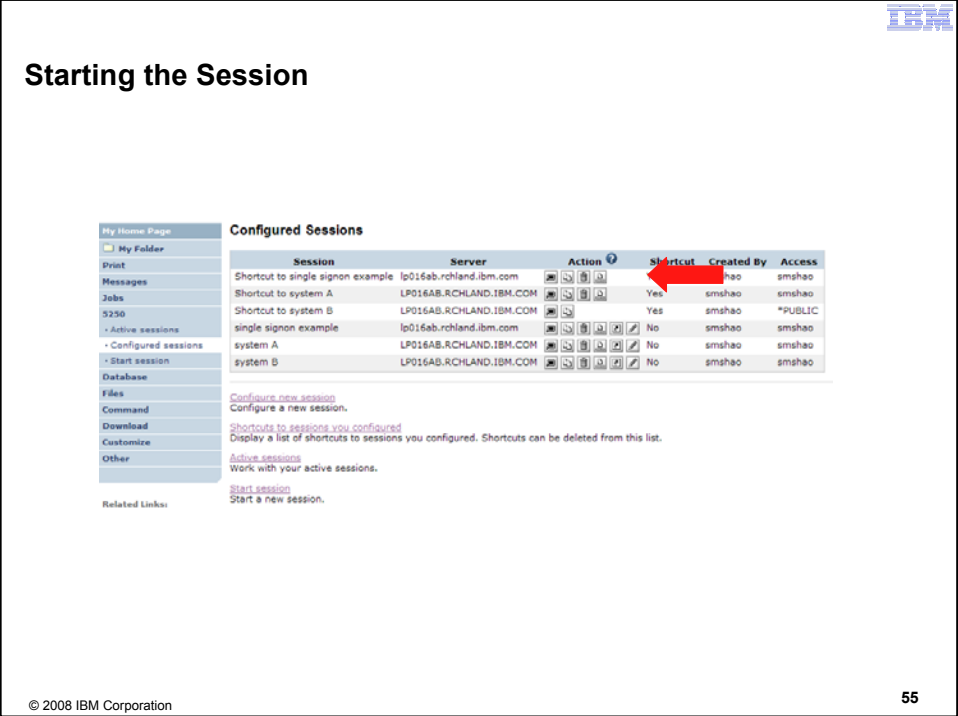

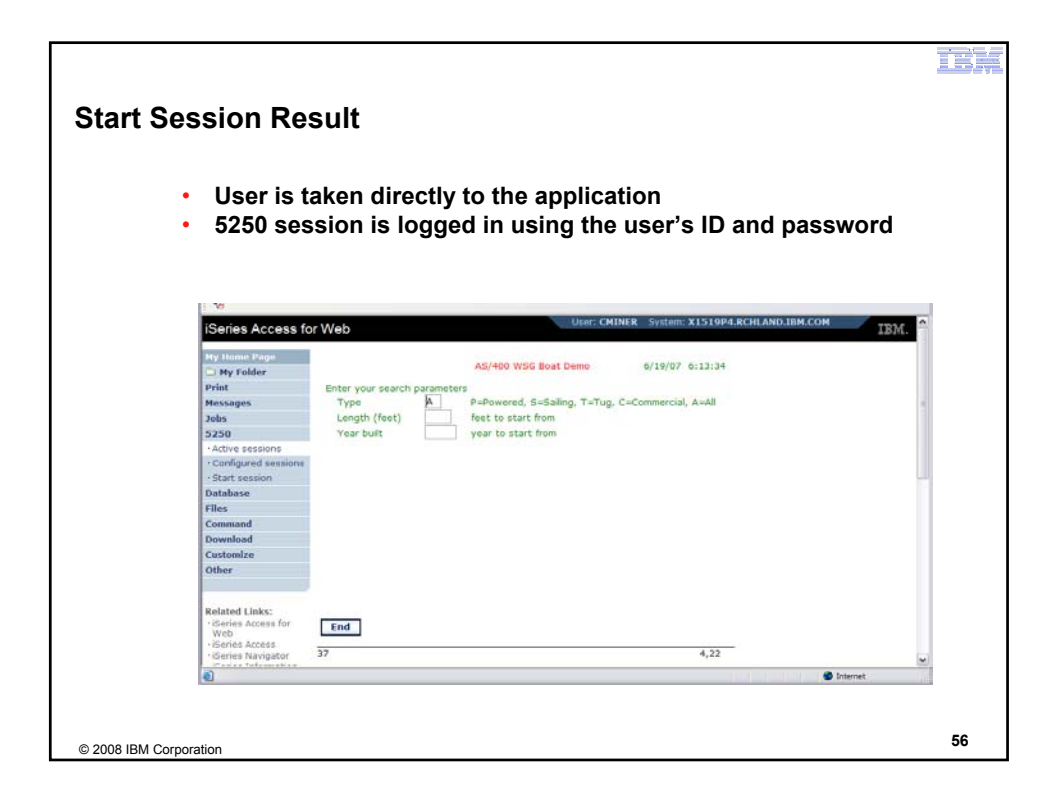

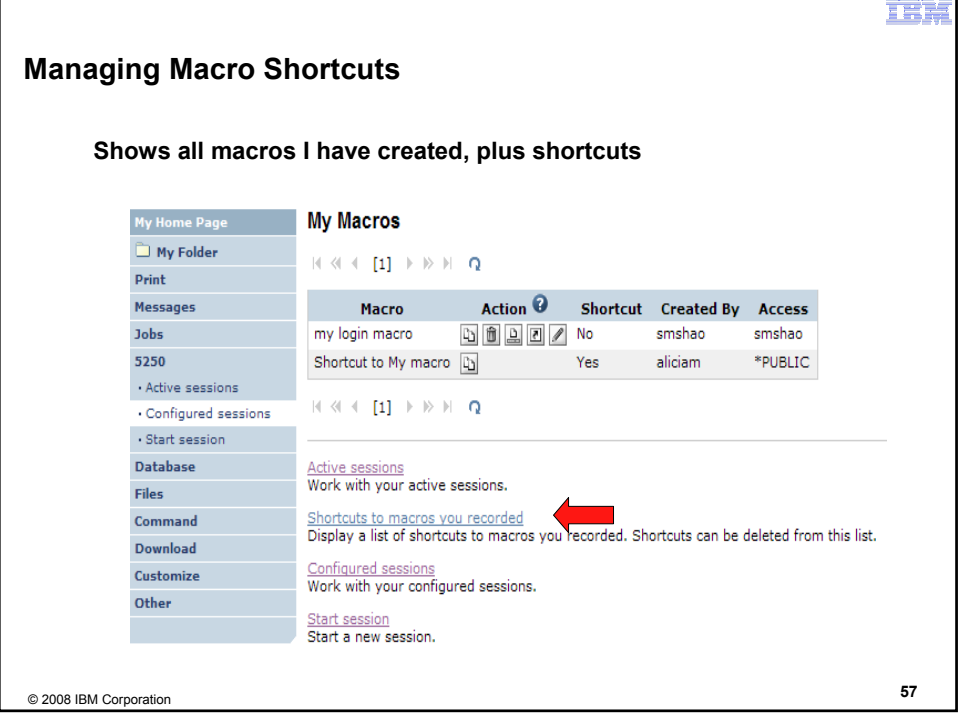

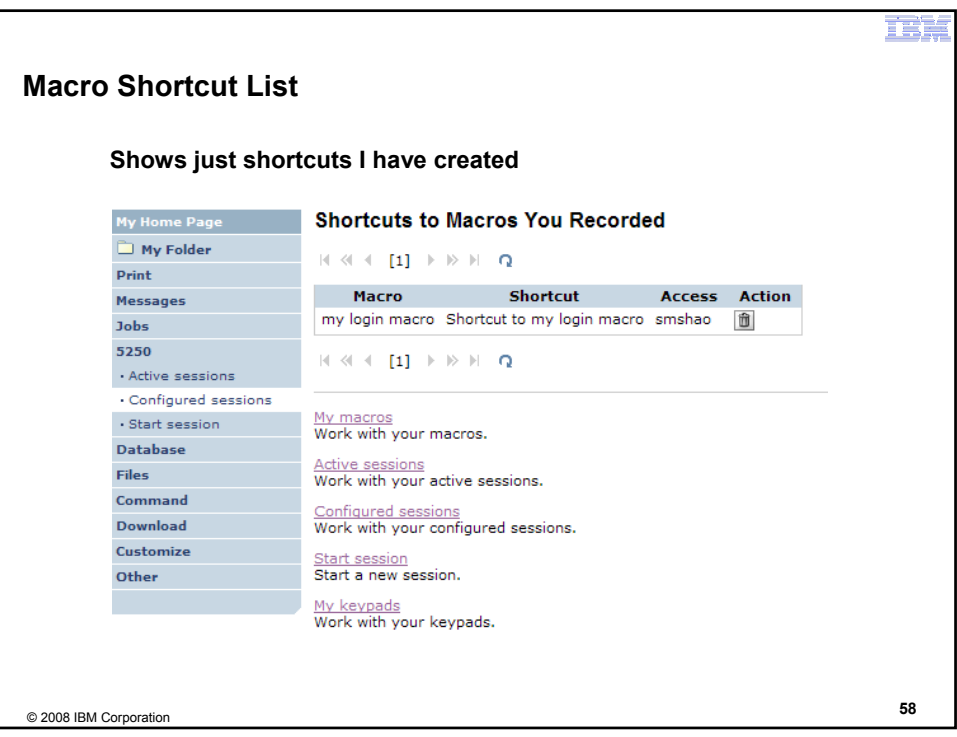

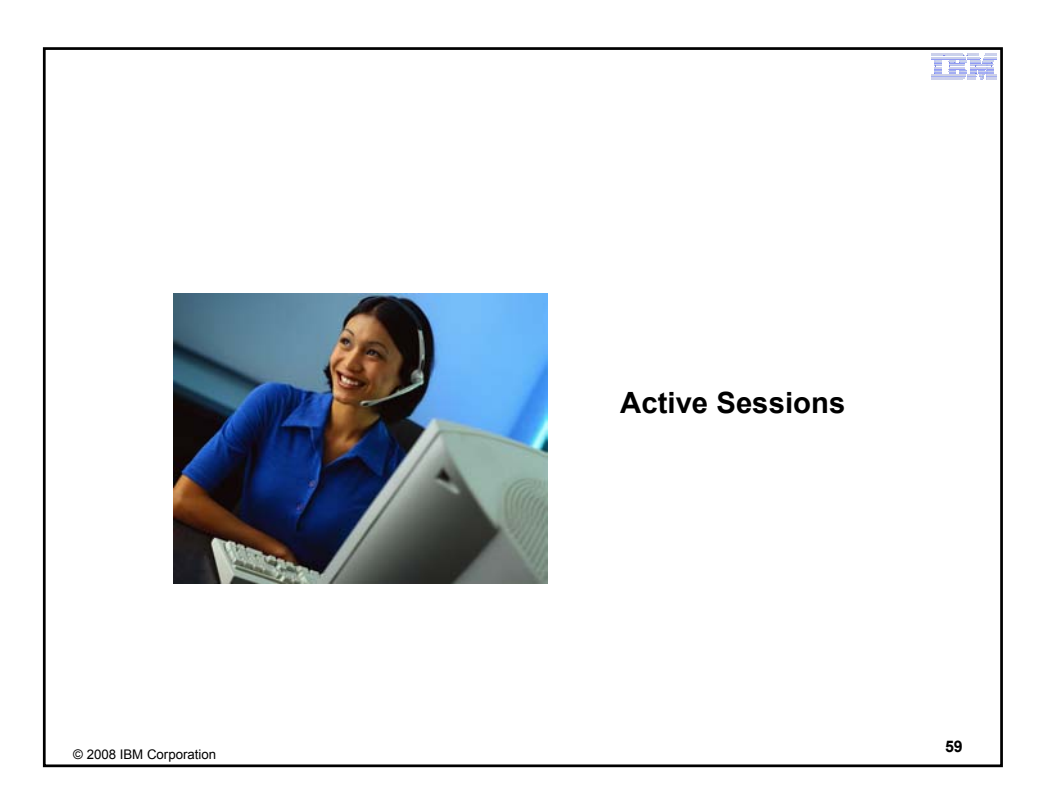

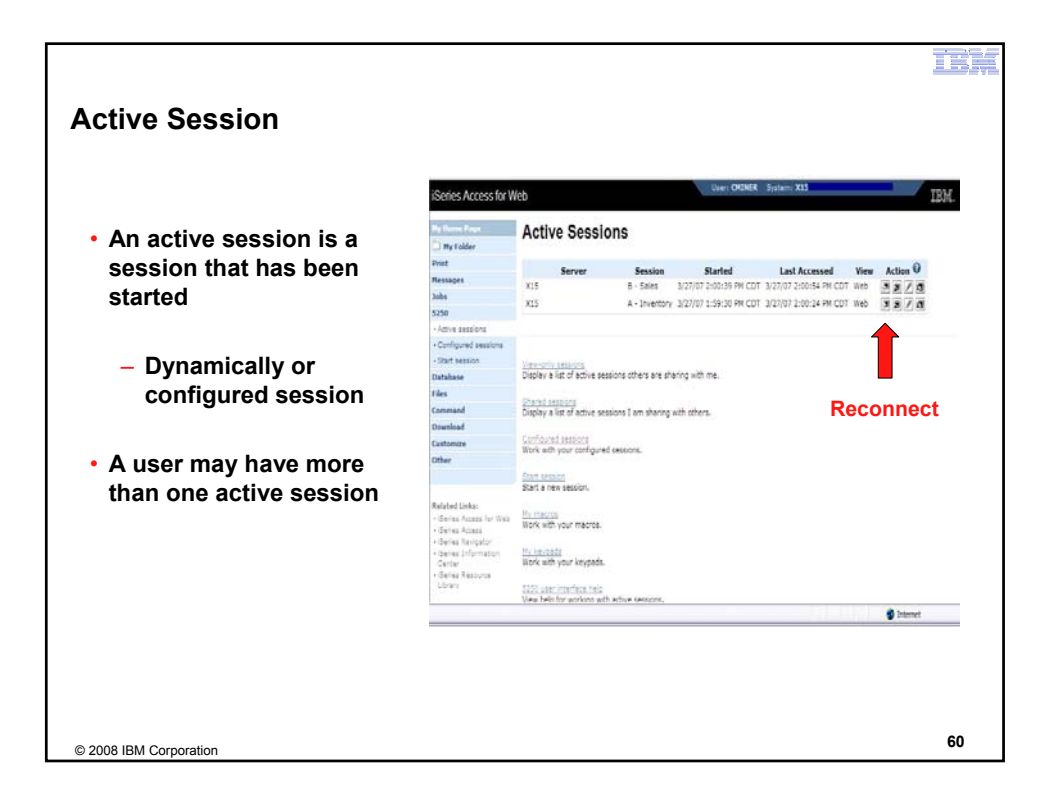

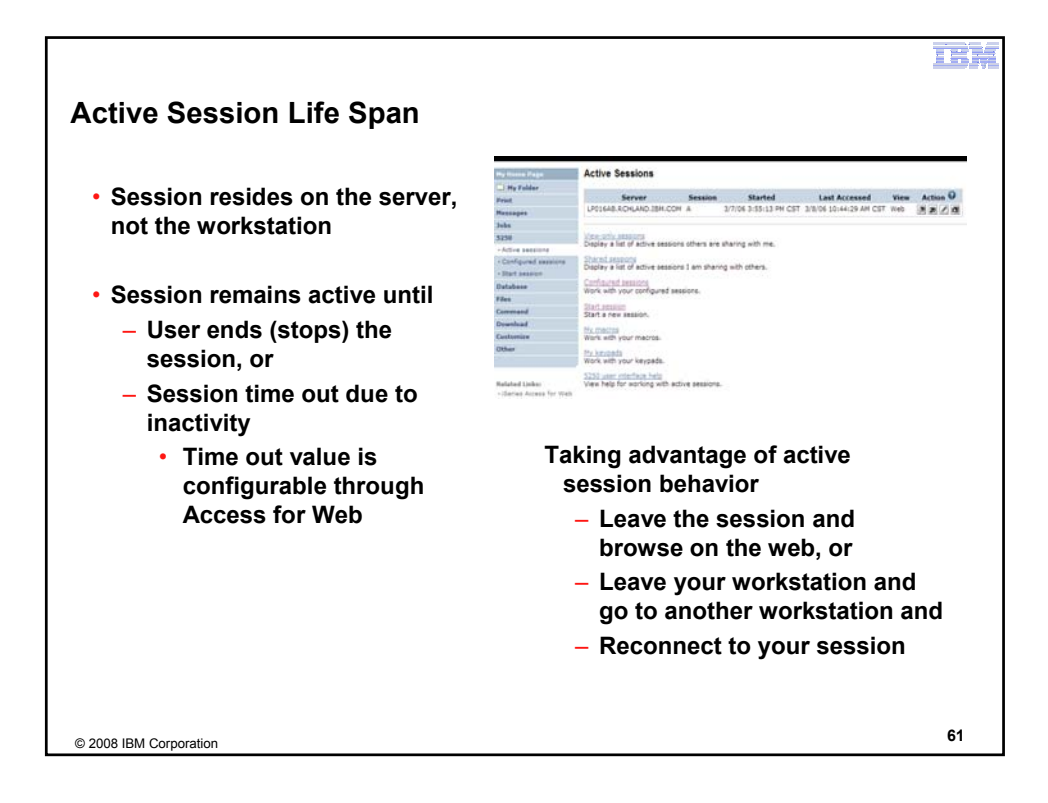

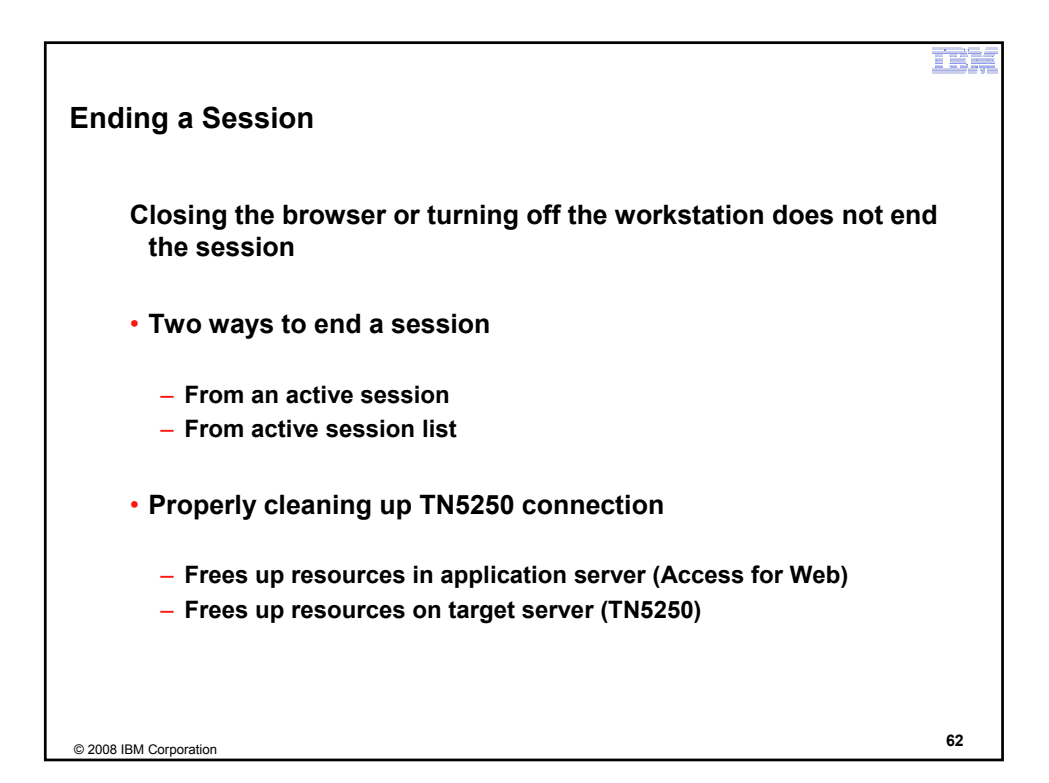

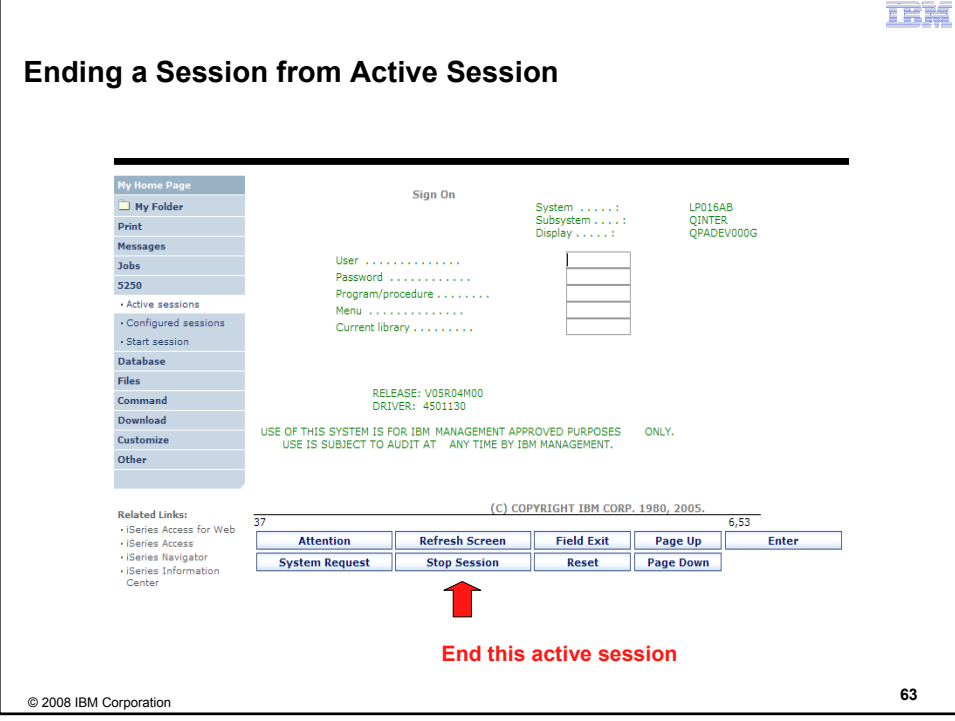

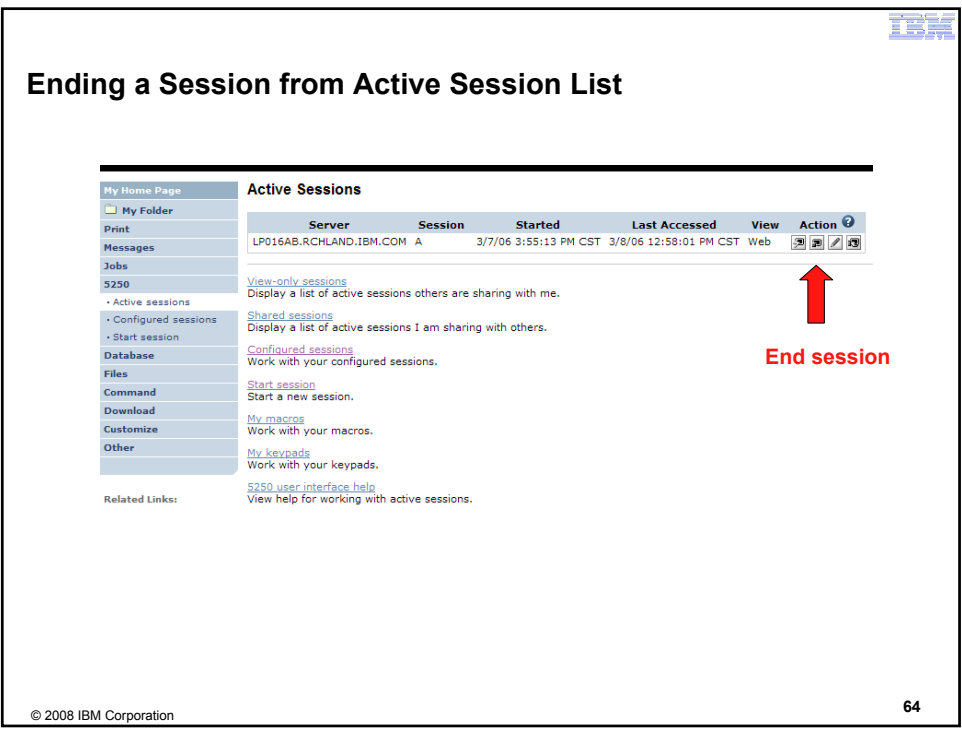

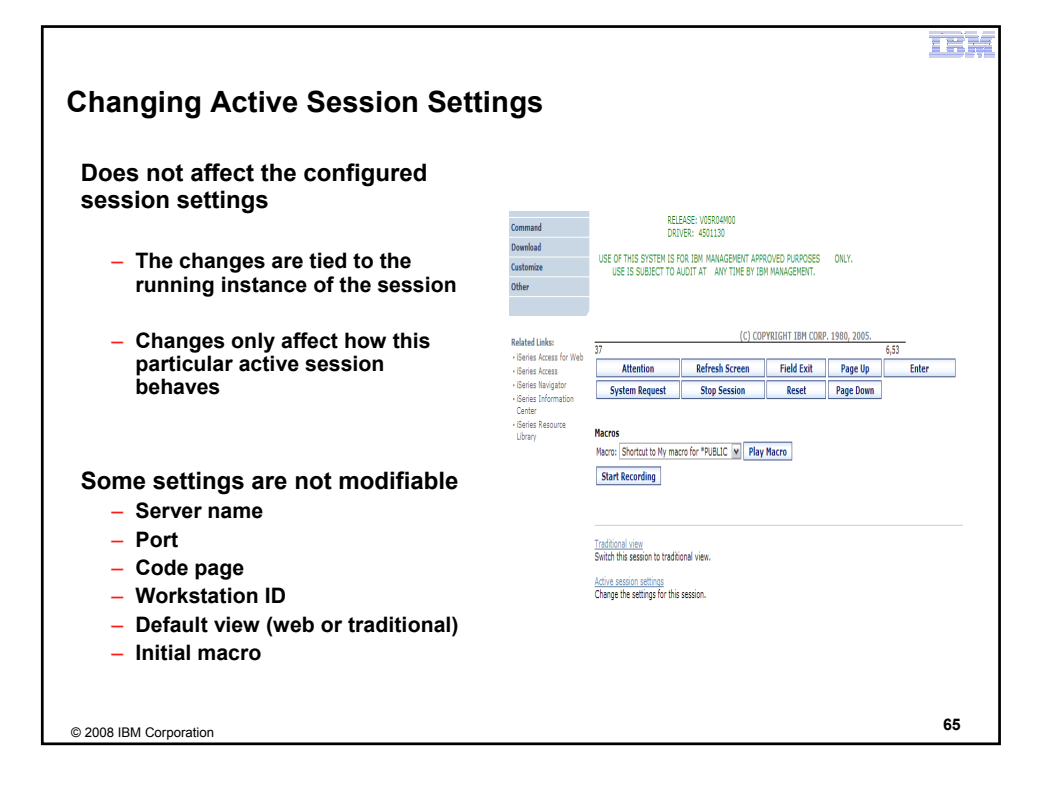

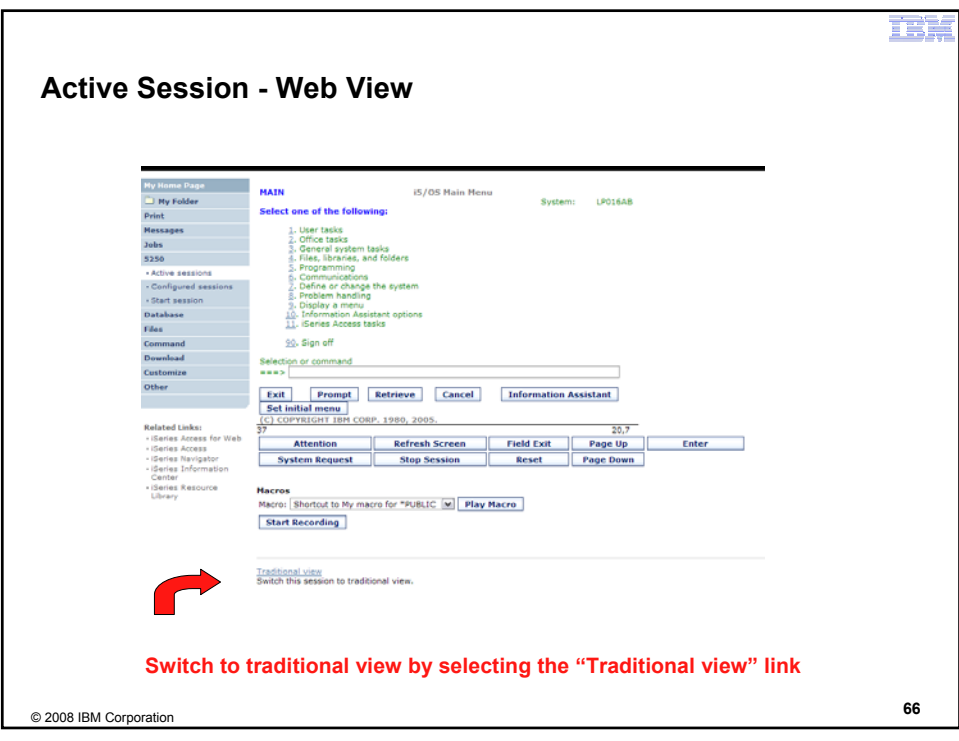

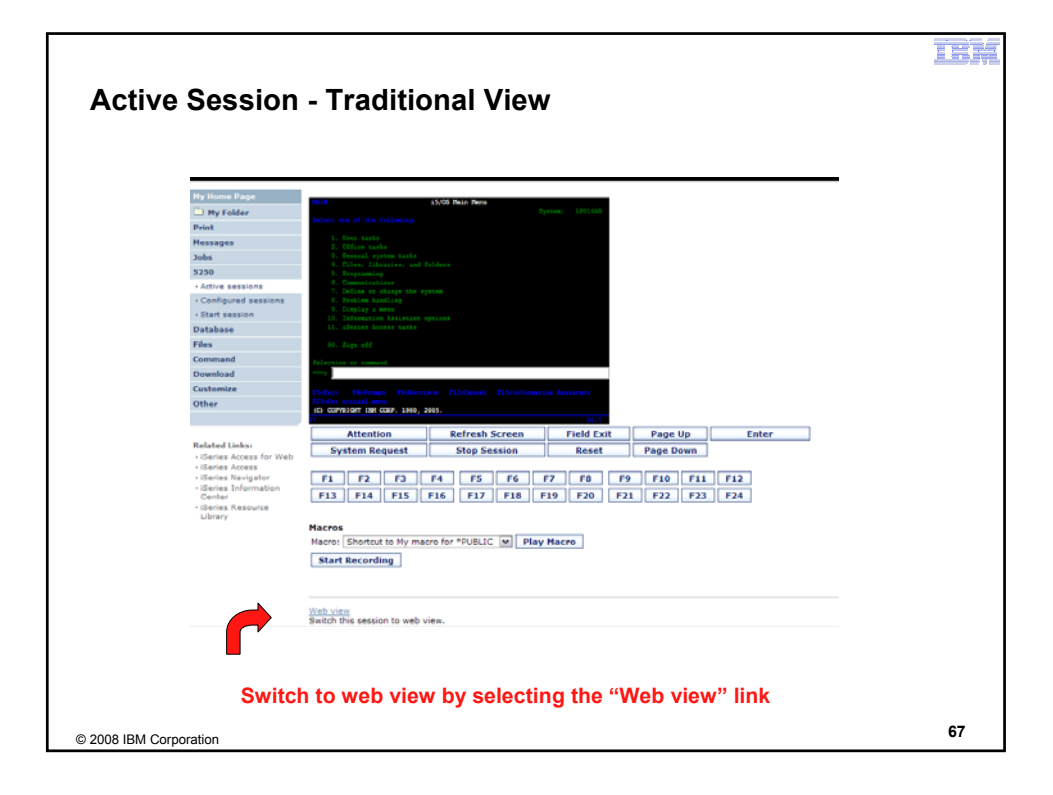

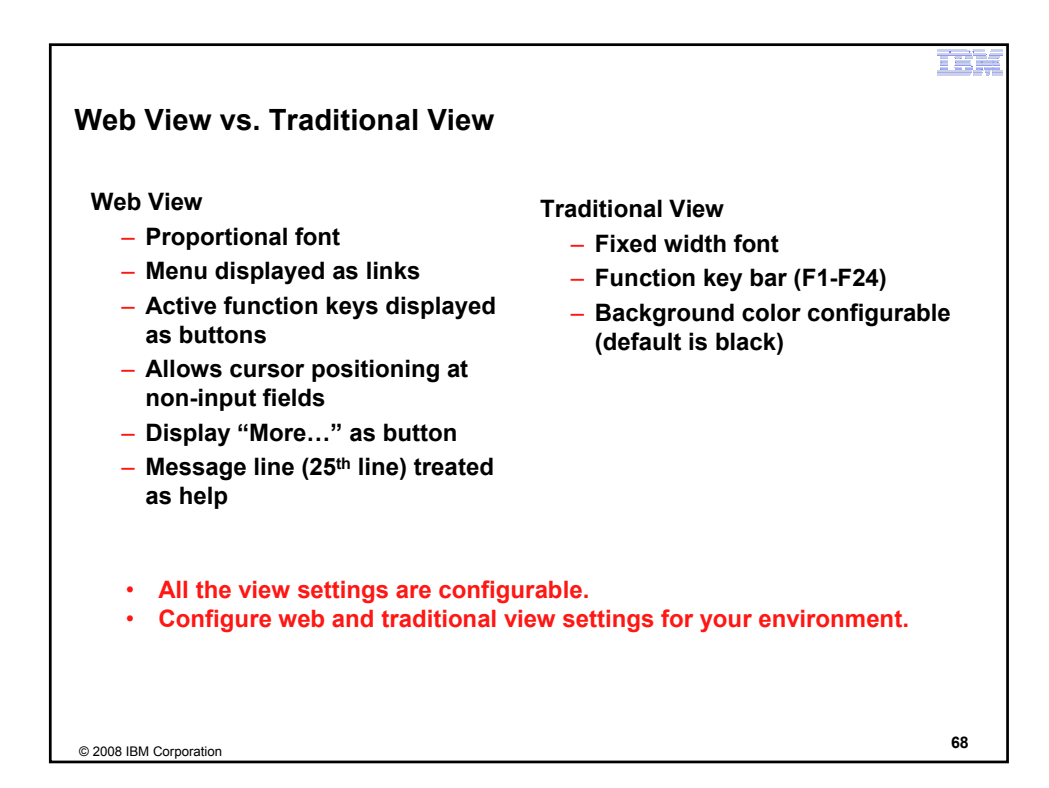

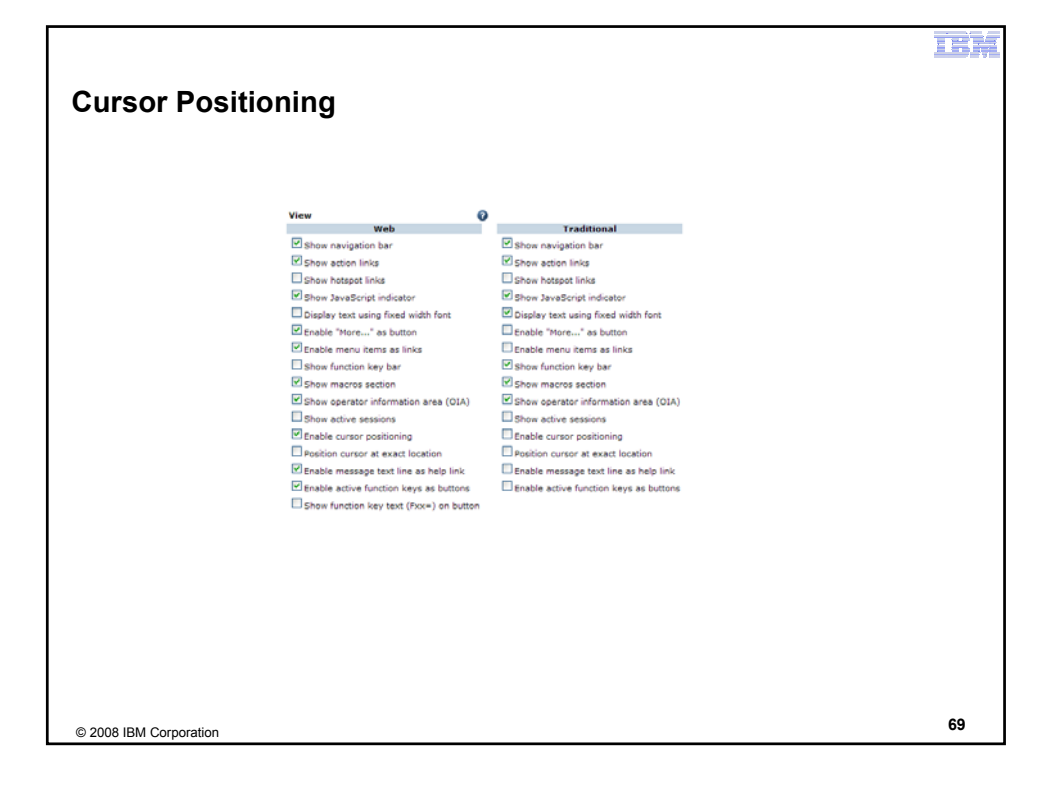

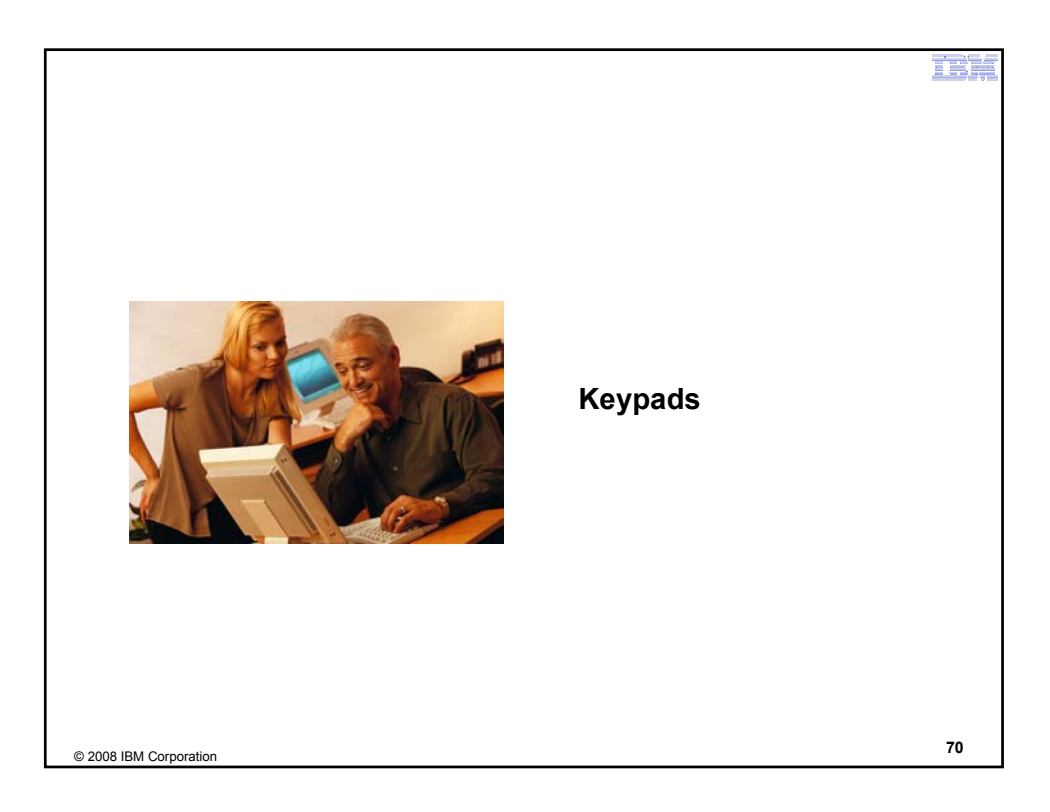

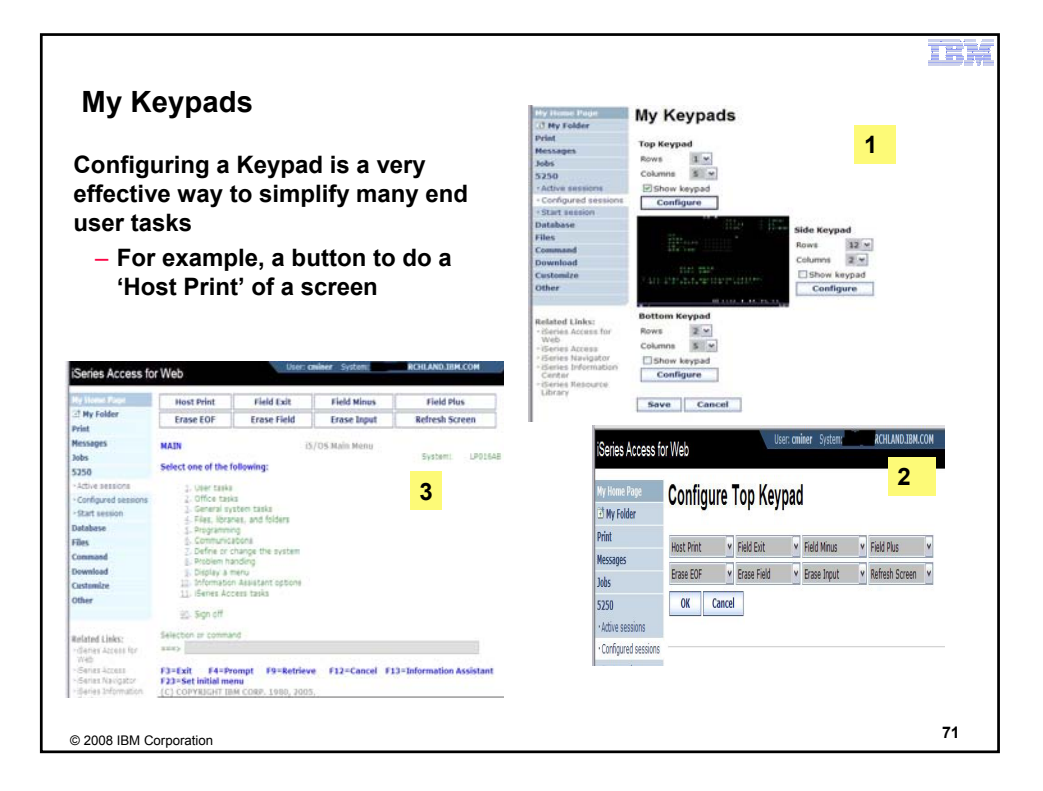

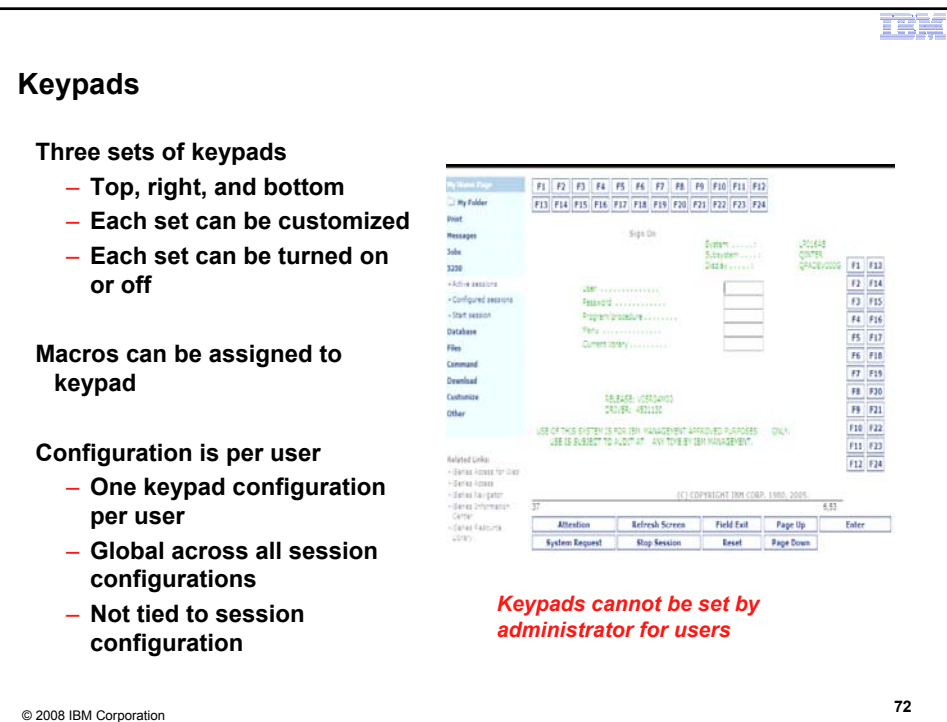

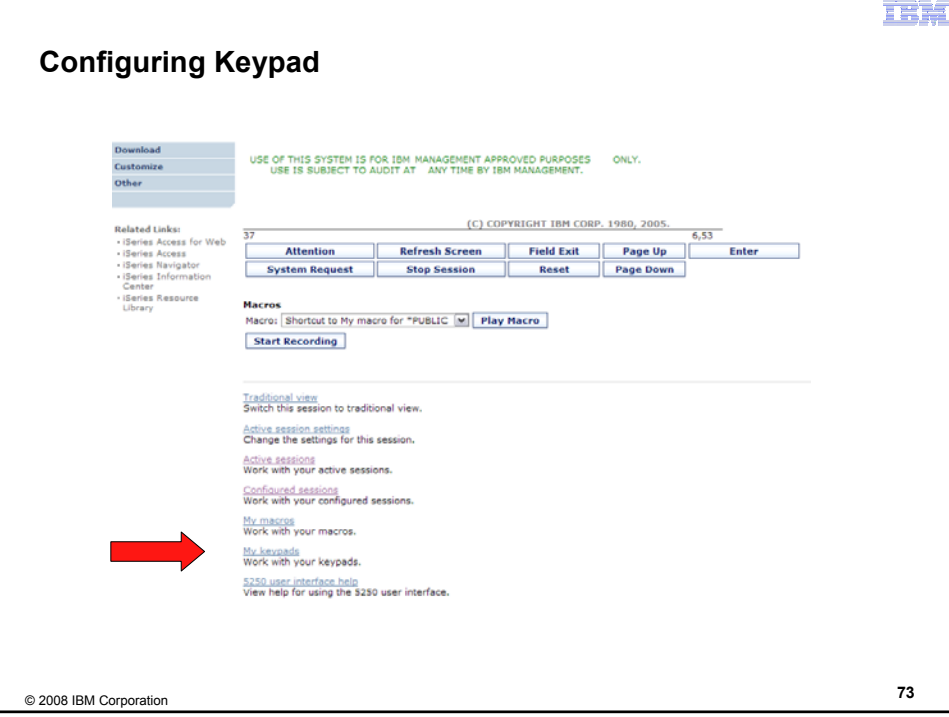

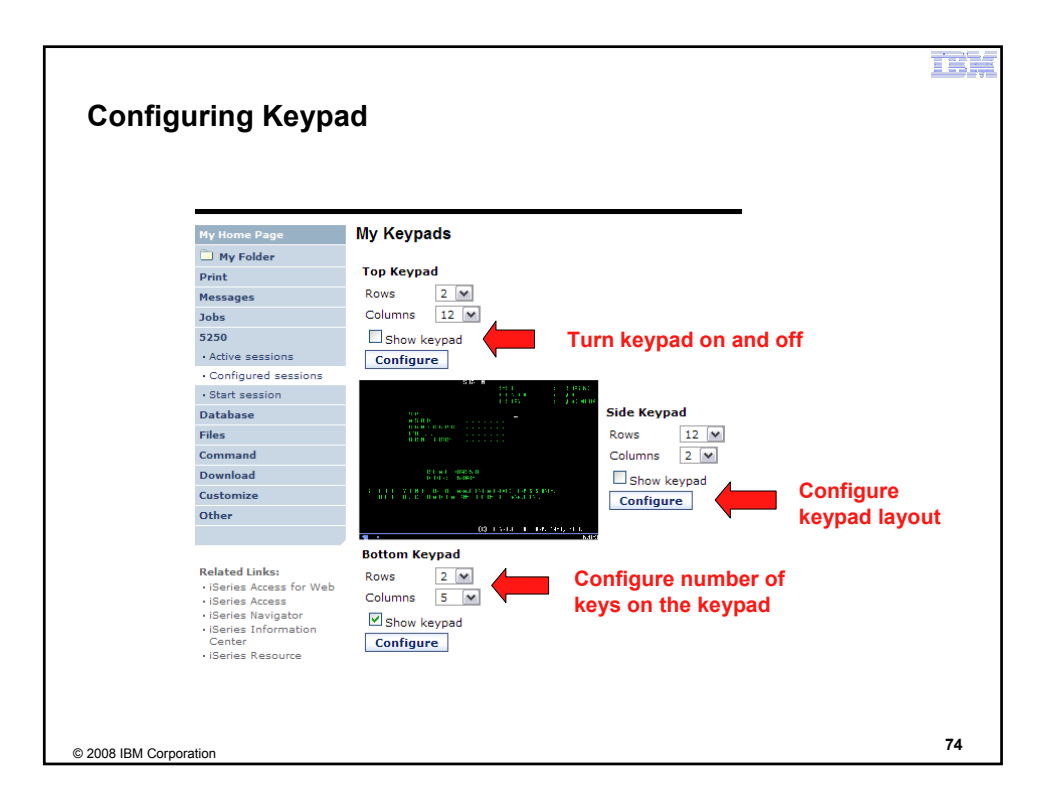

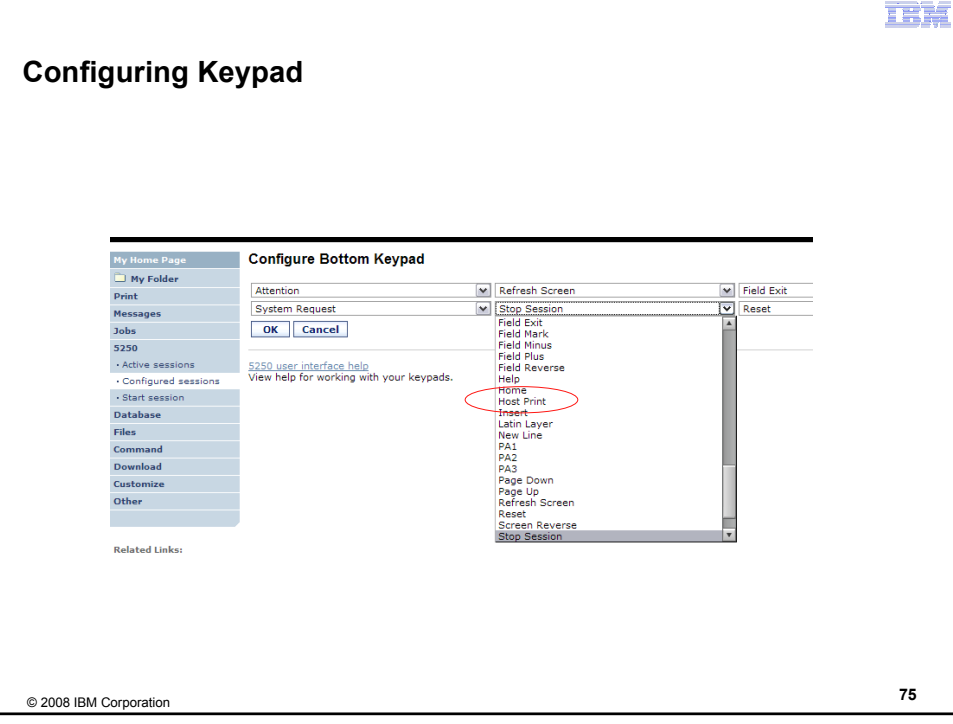

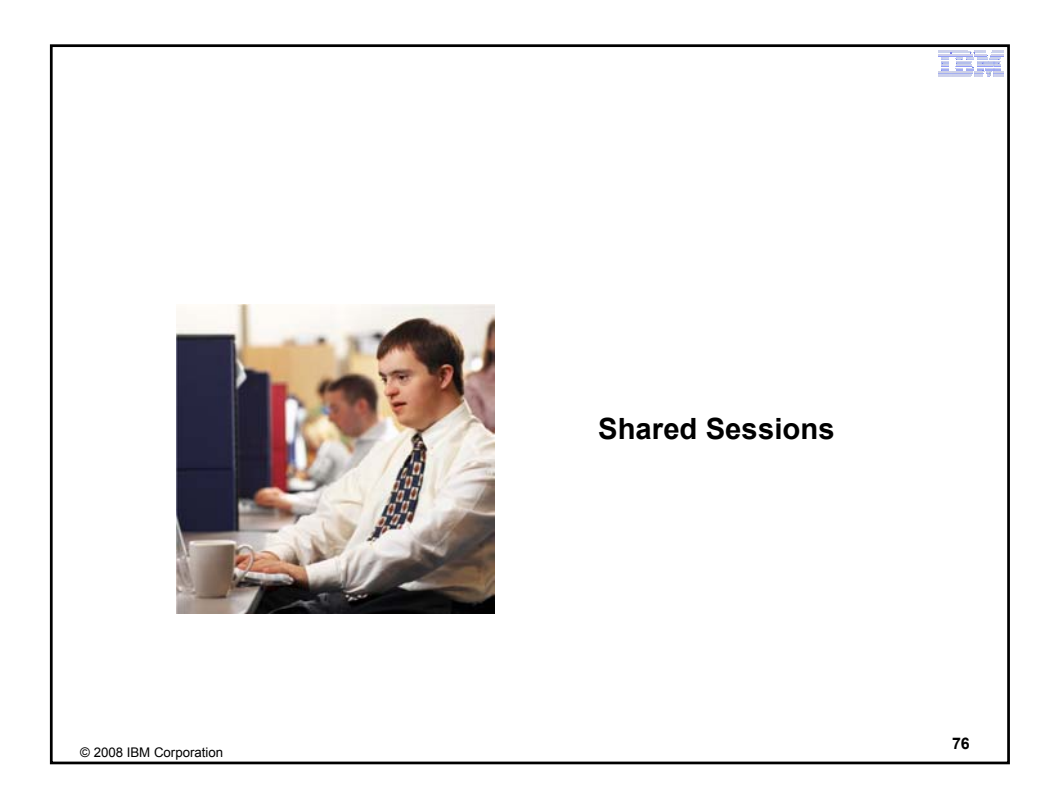

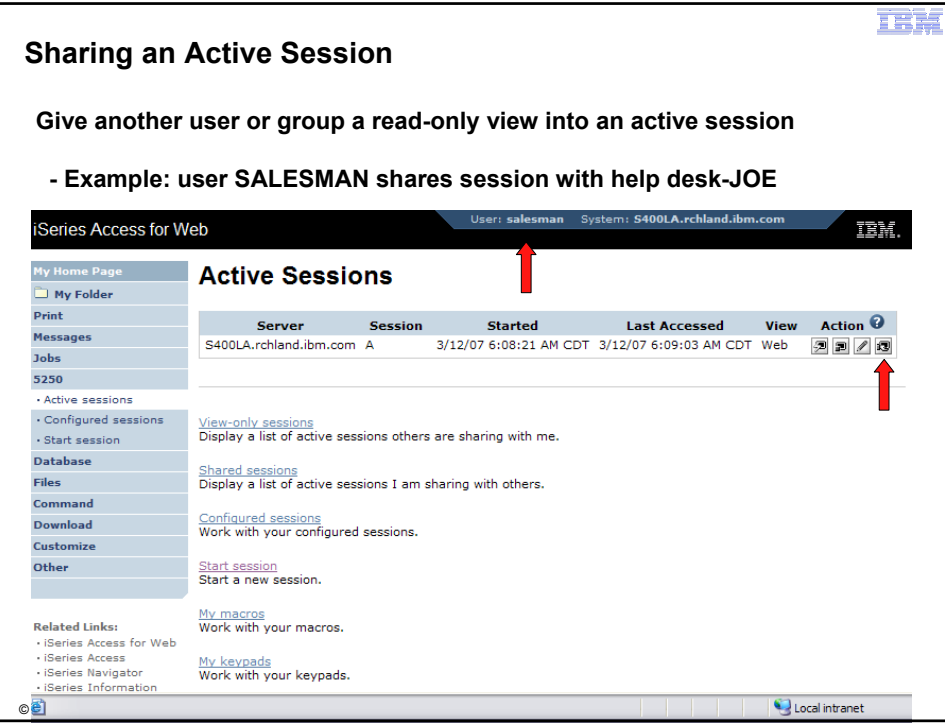

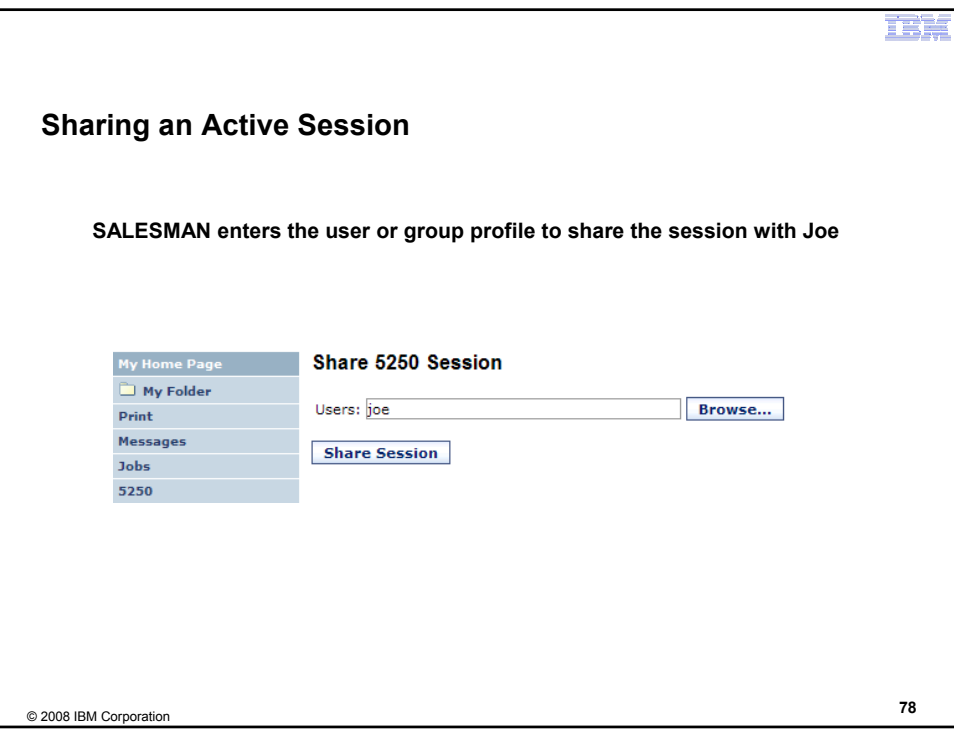

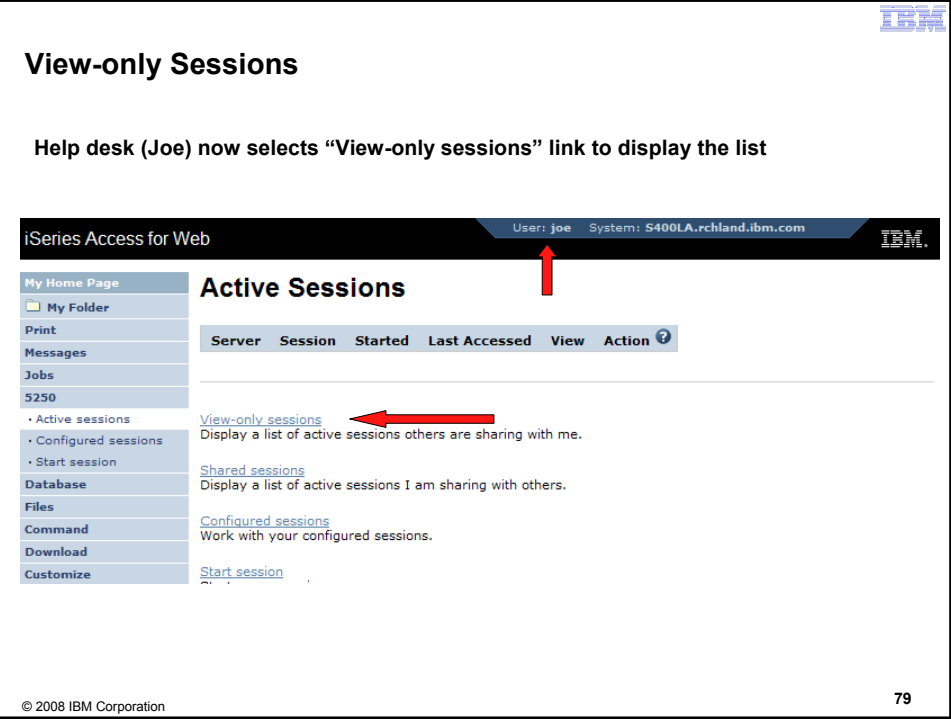

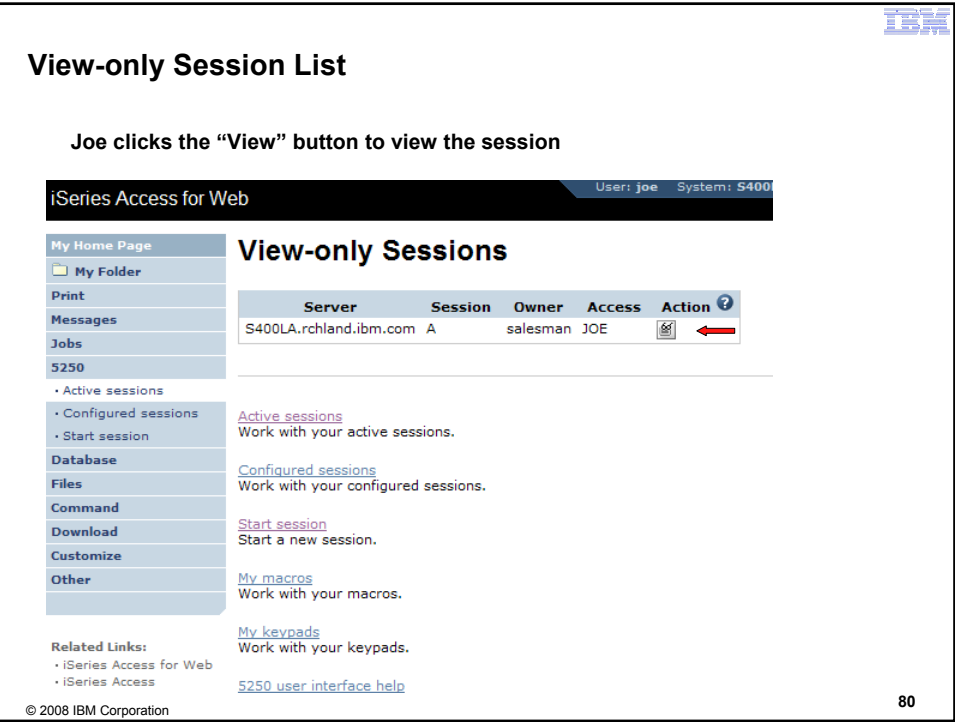

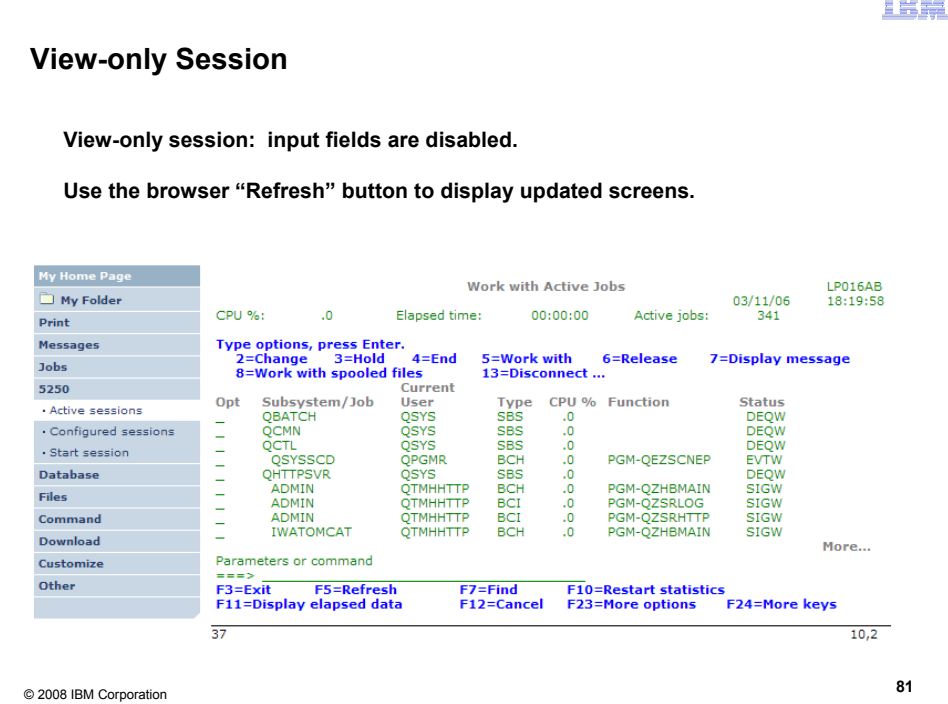

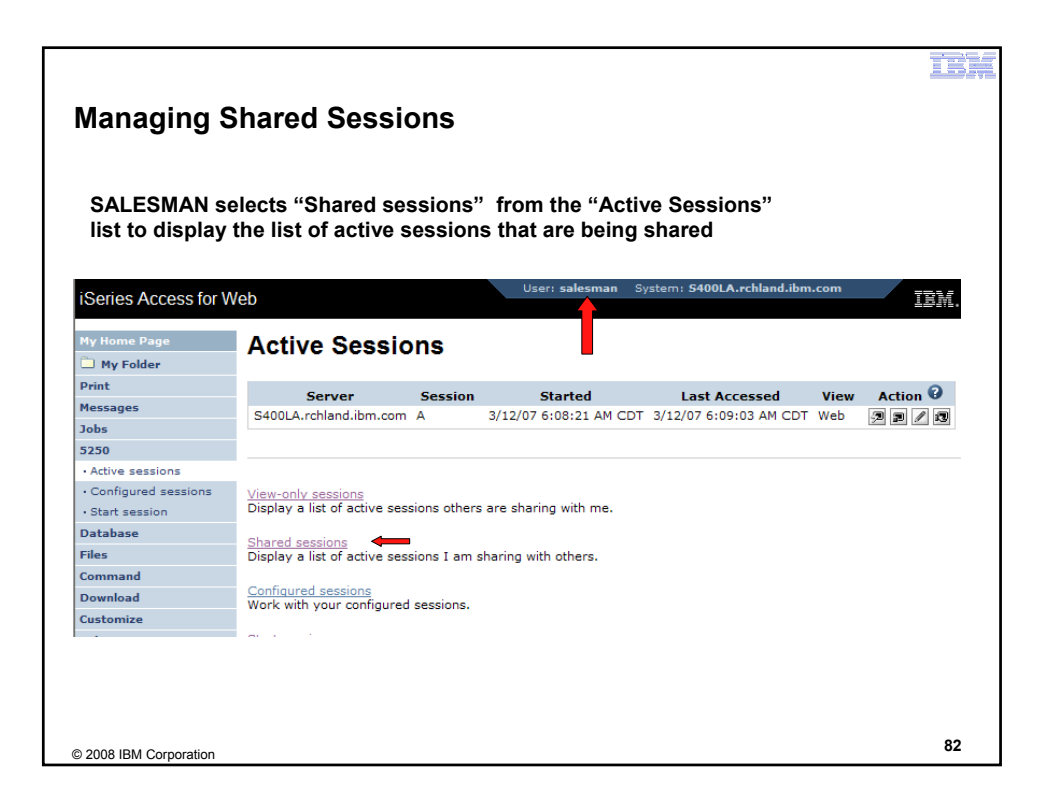

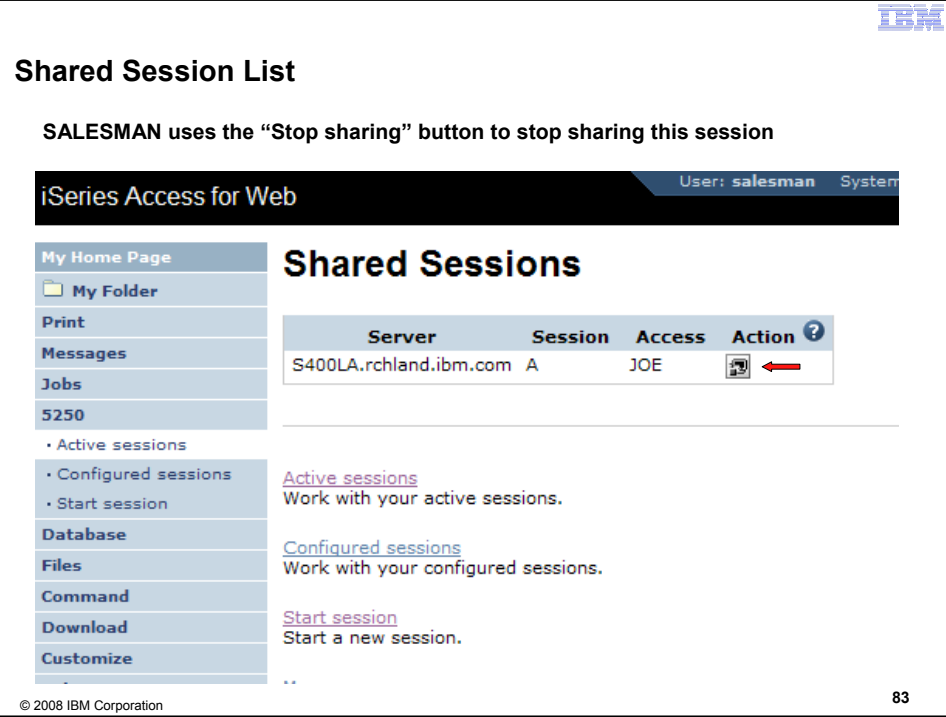

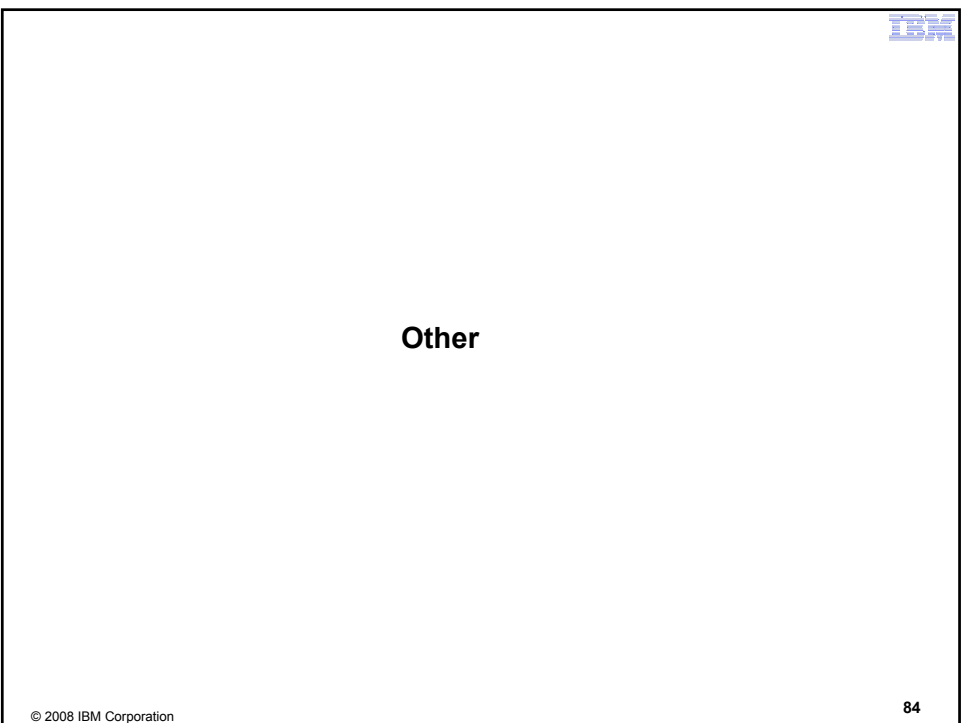

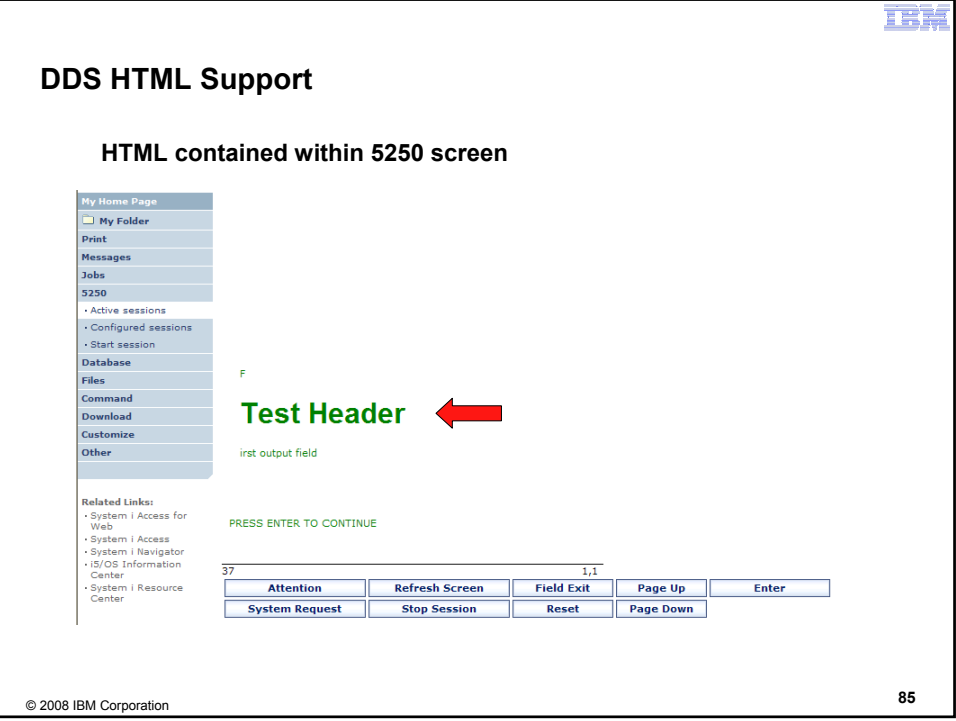

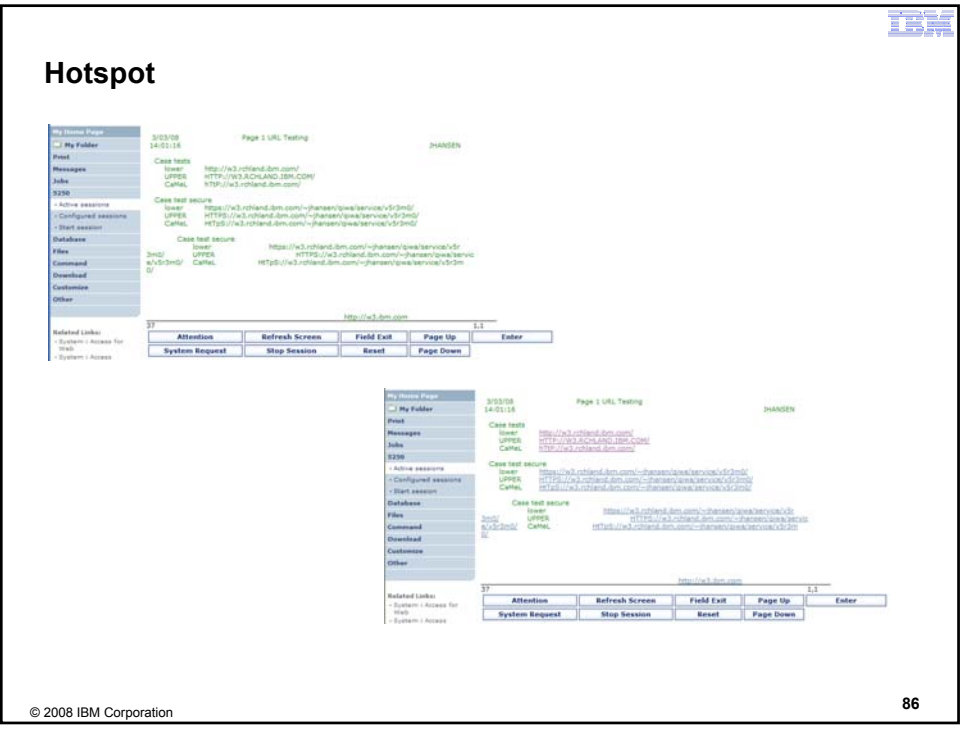

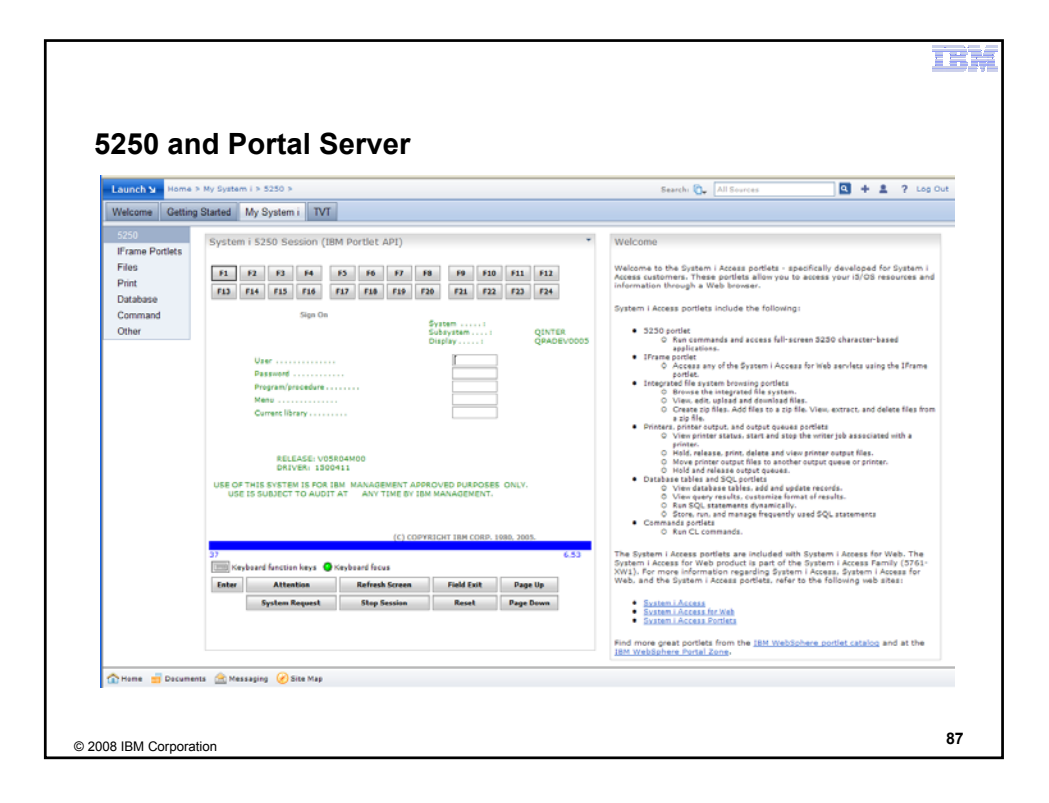

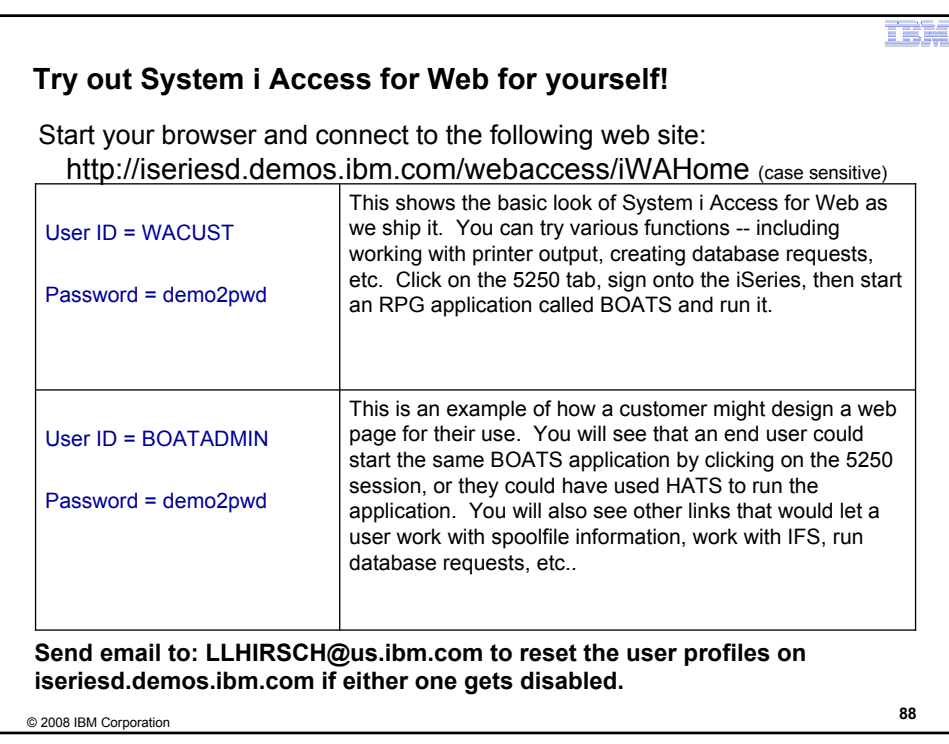

在什

**Questions?**

© 2008 IBM Corporation **<sup>89</sup>**

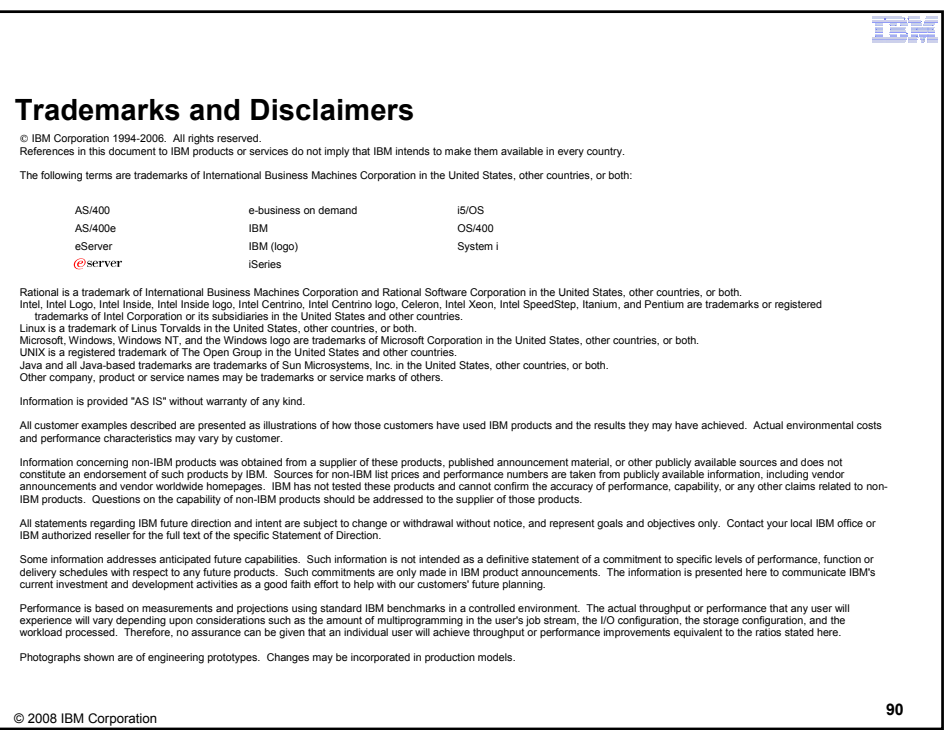